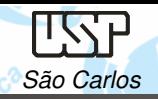

# PROJETO MECÂNICO (SEM 0347)

Notas de Aulas v.2016

# Aula 07 – Motores Elétricos

# Professor: Carlos Alberto Fortulan Colaborador: Marcos Paulo Gonçalves Pedroso

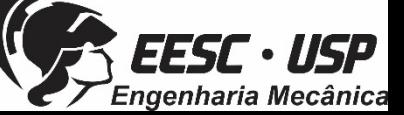

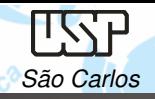

Introdução

Tipos de motores

**Motores Elétricos;** Motores a Combustão;Motores Hidráulicos;Motores Pneumáticos

Sites: www.faulhaber.com/www.maxonmotor.comwww.bosch.com.brwww.weg.com.brwww.ampflow.com/ampflow\_motors.htm

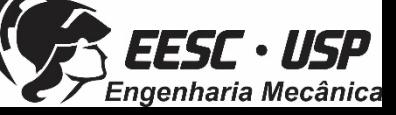

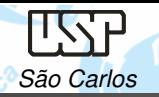

**O que é um Motor Elétrico?**

Componente eletromecânico que converte energia elétrica em energia mecânica;

Aplicado em:

•

- •Rotação de bombas, ventiladores, sopradores;
- •compressores;
- • elevação;
	- **movimentação**;

Motores na Indústria: 70% do consumo elétrico.

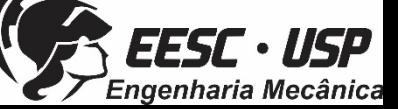

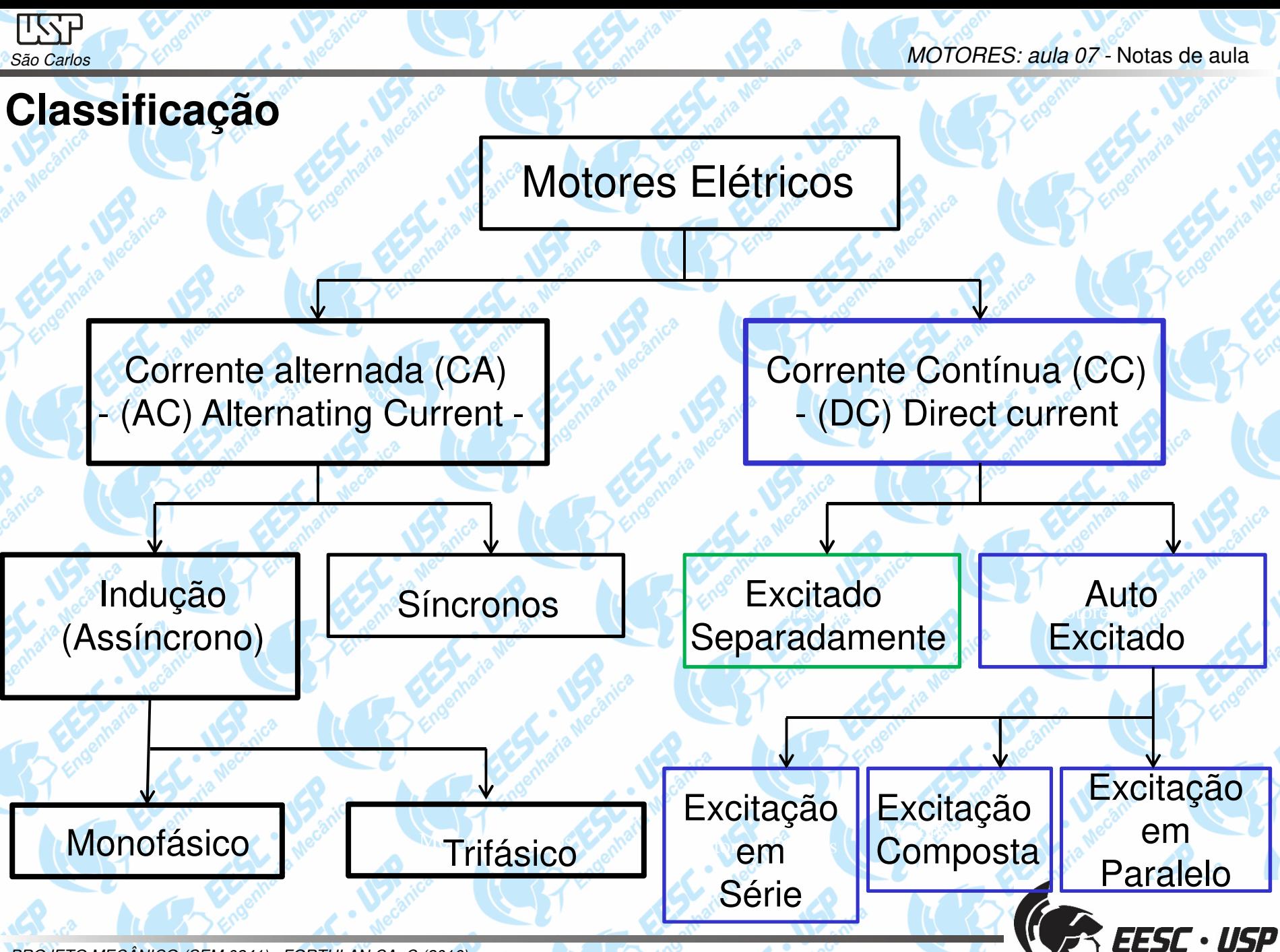

Engenharia Mecânica

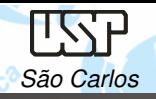

# **Etapas do dimensionamento de motores**

- $\checkmark$ Objetivos da movimentação;
- $\checkmark$ Definição do sistema;
- $\blacktriangledown$ Seleção dos componentes mecânicos;
- $\checkmark$ Seleção do motor;
- $\checkmark$ Cálculo da carga.

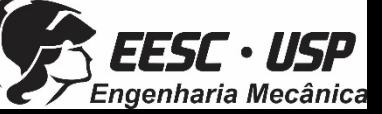

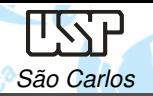

#### **Objetivos**

- $\checkmark$ Movimento linear na horizontal?
- $\checkmark$ Movimento linear na vertical?
- Movimento rotativo?

SEW-EURODRIVE - Seleção de acionamentos - Métodos de cálculo e exemplos. V1, ed.09 (2005) 157p.

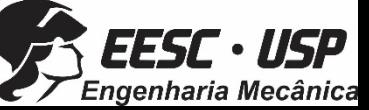

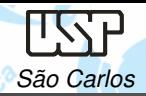

ngenharia Mecânica

#### **Sistema**

 $\checkmark$ Regime de serviço (contínuo, intermitente, variável....)?

 $\checkmark$  $\checkmark$  Tipo de carregamento?  $\to$  capacidade de sobrecarga

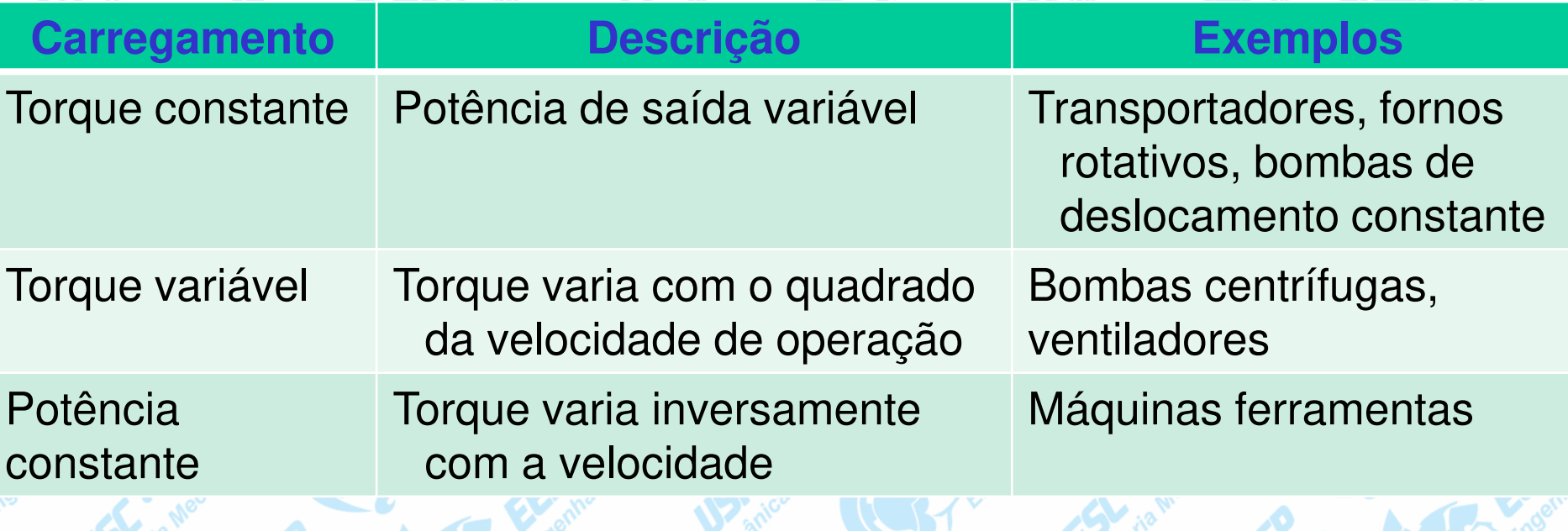

- Precisão de posicionamento?
- ← Faixa de variação? → desempenho dinâmico rapidez?
- $\checkmark$ **V Controle (posição, rotação, torque)? → Precisão**<br>SEW-EURODRIVE - Seleção de acionamentos - Métodos de cálculo e exemplos. V1, ed.09 ( SEW-EURODRIVE - Seleção de acionamentos - Métodos de cálculo e exemplos. V1, ed.09 (2005) 157p.

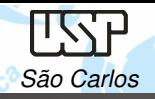

# **Componentes mecânicos**

- Acoplamento direto; Redutores (fixo ou variáveis);
- Fusos;
- $\checkmark$ Acoplamentos;
- $\checkmark$ Polias x correias.

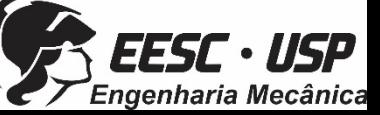

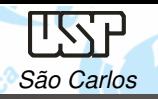

MOTORES: aula 07 - Notas de aula

# **Motor de Corrente Alternada - Assíncronos**

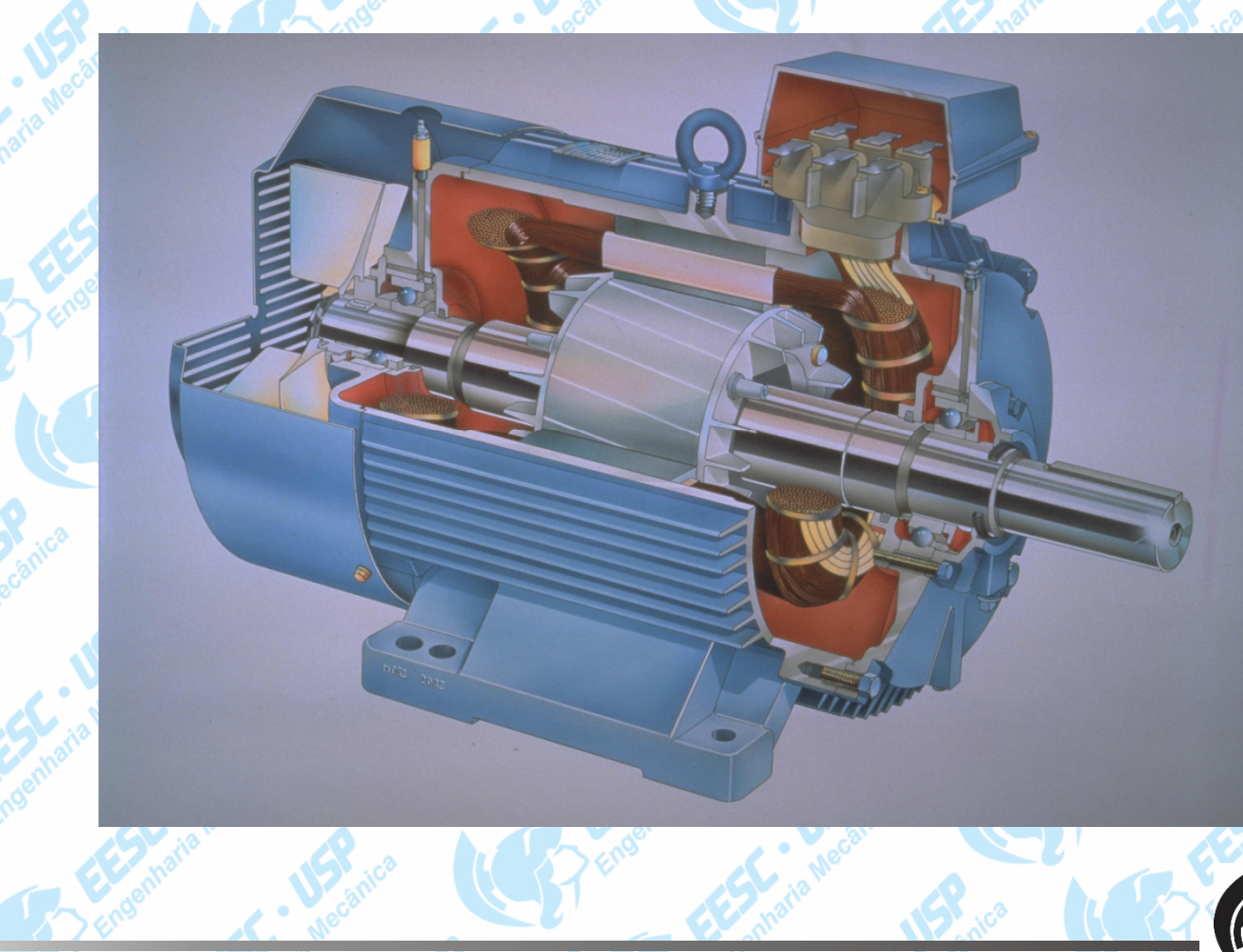

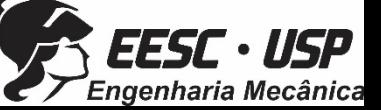

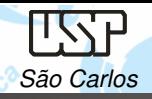

#### **Vantagens**

- •relativamente simples;
- •construção robusta;
- •de fácil montagem <sup>e</sup> manutenção;
- •tem custo de manutenção desprezível, apenas os mancais;
- •suporta altas sobrecargas.

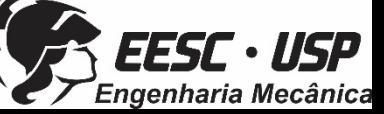

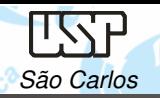

# **Desvantagens**

• A intensidade da corrente de partida, necessária à plena tensão, provoca uma indesejável queda de tensão no sistema.

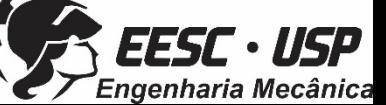

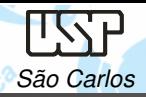

#### **Função**

Uma energia mecânica é aplicada sob <sup>a</sup> forma de movimento rotativo, <sup>a</sup>potência desenvolvida depende do torque <sup>e</sup> da velocidade de rotação n.

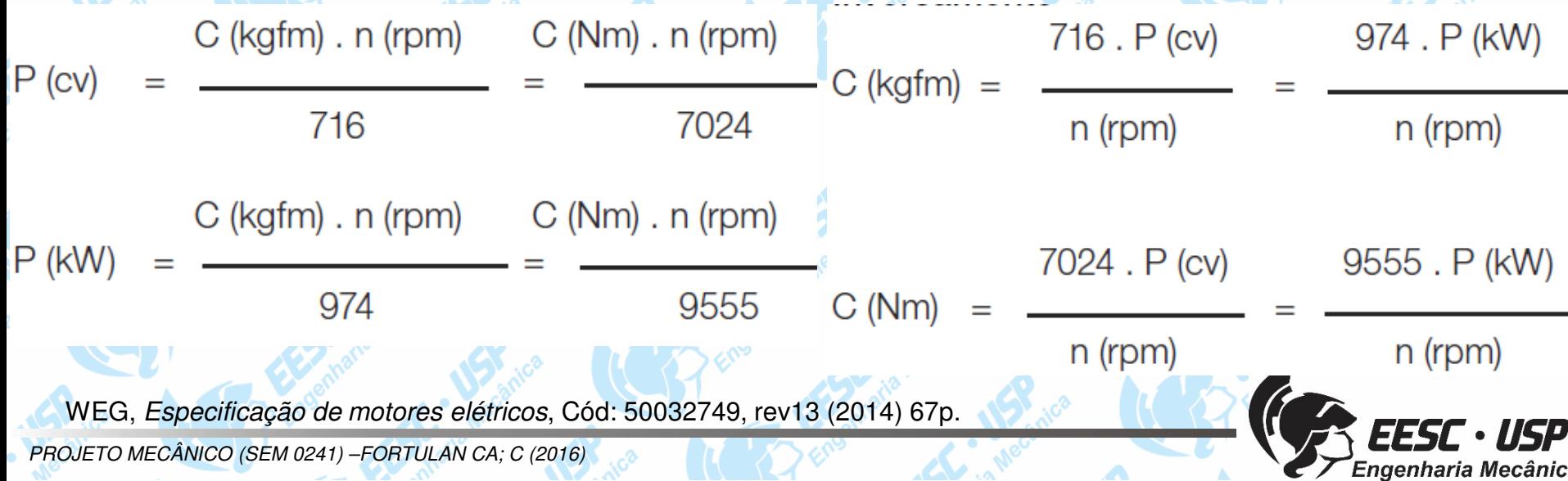

#### **Operação**

O motor, cada aceleração, segue uma curva característica de torque até seu ponto operacional estável, onde se cruzam as curvas características da carga <sup>e</sup> do motor, <sup>e</sup> neste ponto, <sup>o</sup> momento de carga deve ser inferior ao torque de partida ou ao torque mínimo.

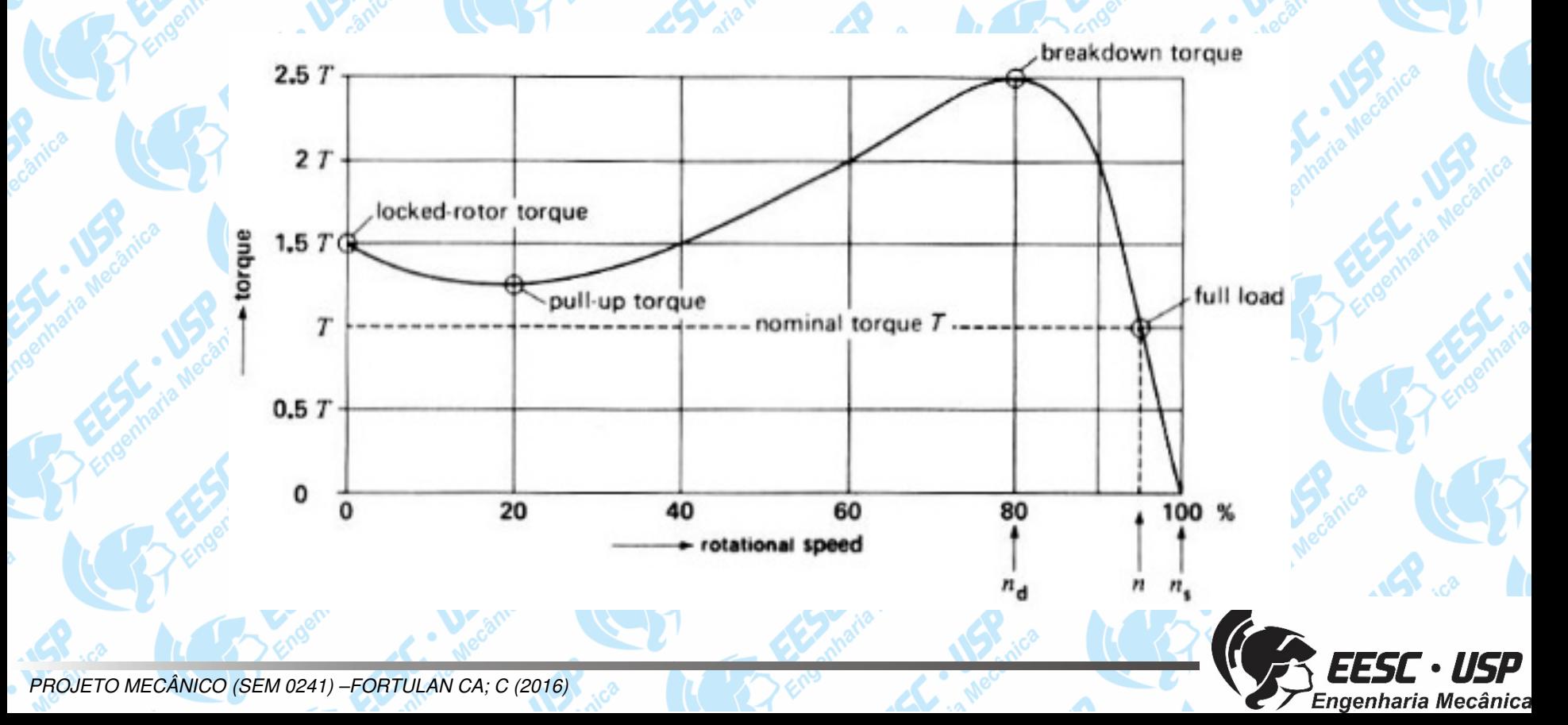

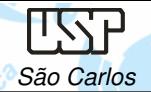

# **Conjugado (Torque)**

O motor de indução tem conjugado igual <sup>a</sup> zero na velocidade síncrona. À medida que <sup>a</sup> carga aumenta, <sup>a</sup> rotação do motor cai gradativamente, até um ponto em que <sup>o</sup> conjugado atinge <sup>o</sup> valor máximo que <sup>o</sup> motor é capaz de desenvolverem rotação normal. Se <sup>o</sup> conjugado da carga aumentarmais, <sup>a</sup> rotação do motor cai bruscamente, podendo chegar <sup>a</sup>travar <sup>o</sup> rotor.

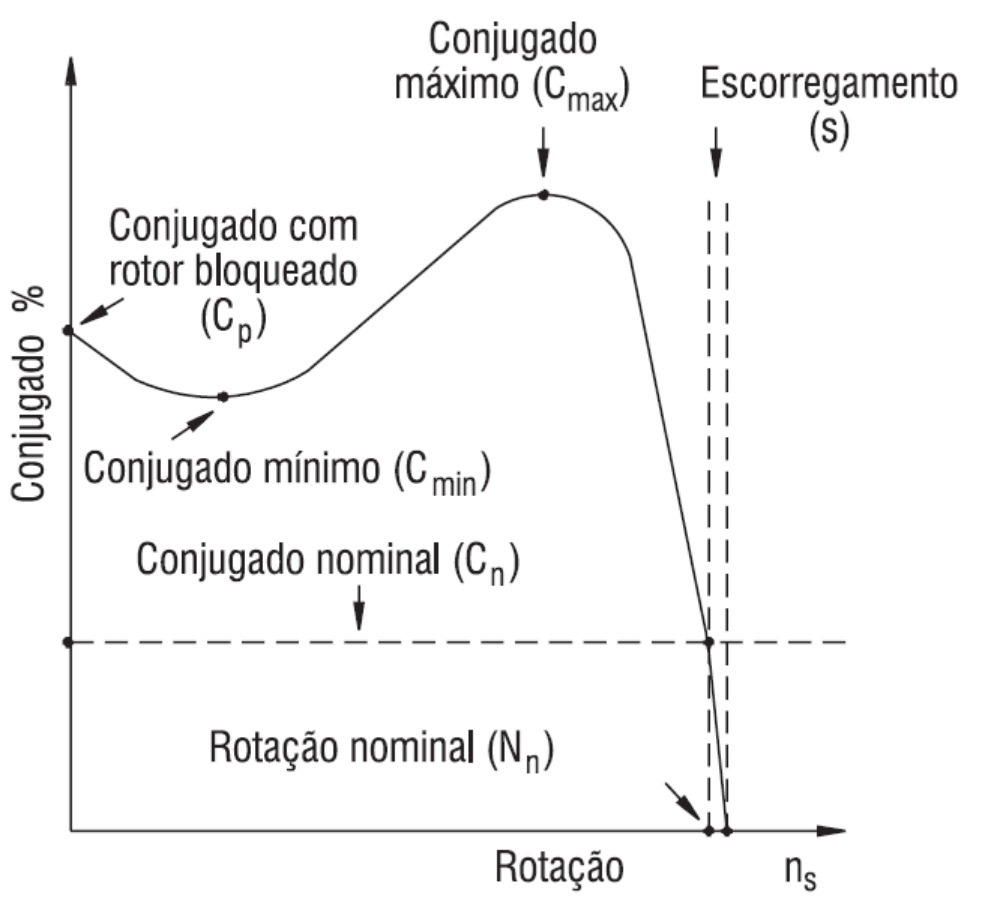

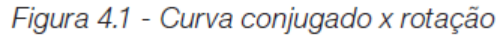

WEG, Especificação de motores elétricos, Cód: 50032749, rev13 (2014) 67p.

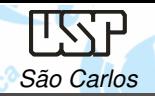

enharia Mecânica

**Velocidade Síncrona (ns)** é definida pela velocidade de rotação

- do campo girante, a qual depende do número de polos (2p) do motor e da frequência (f) da rede, em Hertz.
- Polos:

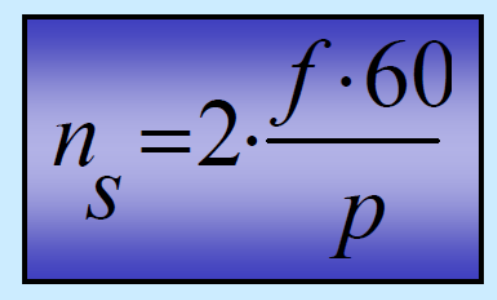

- n. [rpm] Rotação Síncrona
- Frequência da corrente no estator [Hz]
- Número de pólos do motor  $\mathbf{F}$ p

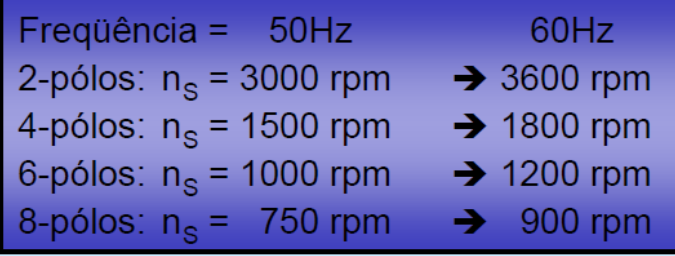

www.siemens.com.br\_medias\_FILES\_2438\_20050623101837

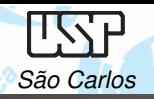

# **Dimensionamento de motor Assíncrono**

Aplicação

 Dados técnicos e ambienteCiclo operacional

**Cálculos** 

Potência – estática, dinâmica, regenerativa;<br>Rotações; Torque;Diagrama operacional (carga efetiva)

Acoplamento direto

Acoplamento com redutor

Seleção do motor

Torque máximo < 300%  $M_N$ ; Torque efetivo < M<sub>N</sub> à rotação média; Relação dos momentos de inércia das massas;Rotação máxima;Carga térmica.

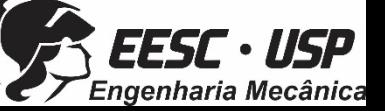

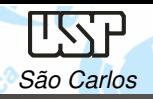

### **Variação de velocidade através de Inversor de Frequência**

- Variação de velocidade
	- Aceleração e arranque controlados
	- Desaceleração e paragem controladas
	- Inversão do sentido de marcha
	- Proteção integrada
		- proteção o térmica
		- sobretensões e quedas de tensão
		- desequilíbrios de fases
		- conversão monofásico x trifásico (baixa potencia)
		- curto circuitos entre fases e entre fase e terra

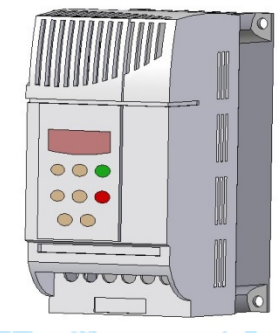

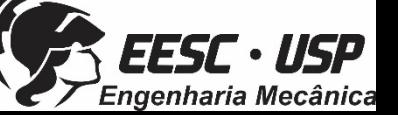

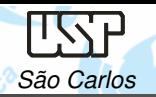

#### **Motores síncronos**

Tem seu rotor constituído por um eletroímã alimentado por CC (corrente contínua) ou constituído por imãs permanentes. Como <sup>o</sup> campo magnético do rotor independe do campo magnético do estator, quando <sup>o</sup> campo magnéticodo rotor tenta se alinhar com <sup>o</sup> campo magnético girante do estator, <sup>o</sup> rotor adquire velocidade proporcional <sup>a</sup> frequência da alimentação do estator <sup>e</sup>acompanha <sup>o</sup> campo magnético girante estabelecido no mesmo, sendo poreste motivo denominado síncrono. O aumento ou diminuição da carga não afeta sua velocidade. Se <sup>a</sup> carga ultrapassar os limites nominais do motor, este para definitivamente

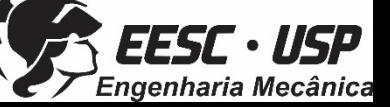

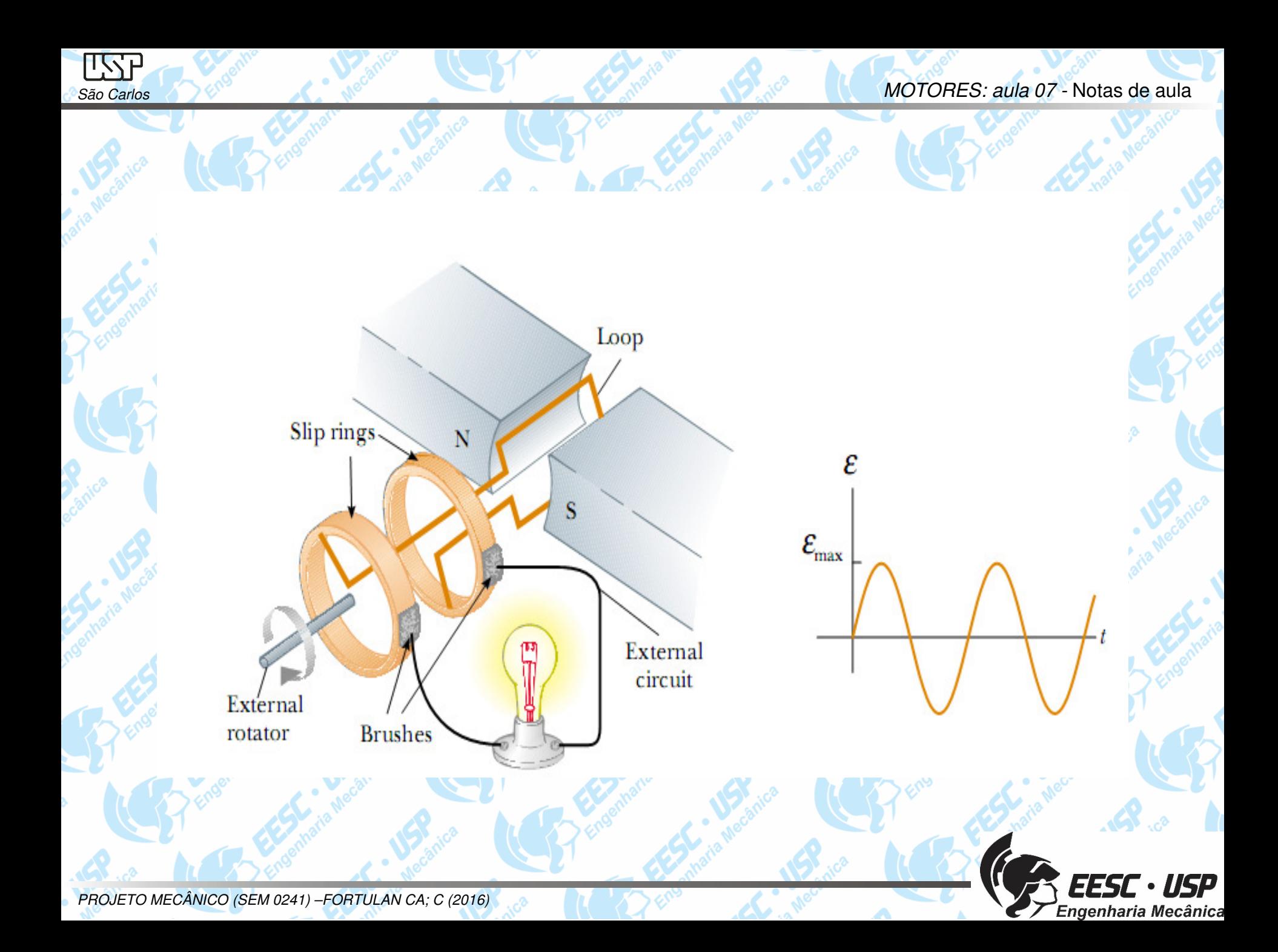

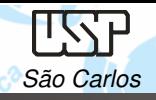

 Caracterizam-se por funcionar com uma velocidade que depende da frequência da rede que os alimenta,independentemente da carga;

 $\checkmark$ Os motores síncronos são alternadores que funcionam como motores.

 Aplica-se como gerador, na correção do fator de potência, nos compressores, laminadores, sopradores <sup>e</sup> **conversores** de frequência.

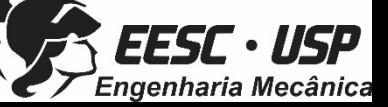

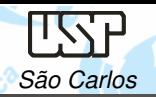

•

•

•

•

•

# **Vantagens**

Velocidade constante em regime permanente, tanto em vazio como com

#### carga

- Na indústria, motores síncronos são muitos utilizados onde <sup>a</sup>velocidade constante é desejada.
- Os motores síncrono são utilizados em grandes estações de bombeamento.
- Podem ser utilizados como geradores de energia elétrica, sendo <sup>o</sup> principal equipamento de conversão de energia no sistema de potência elétrico mundial.
- Reatância da armadura reduzida;
- Melhoria do isolamento;
- Peso <sup>e</sup> inércia do rotor reduzidos.

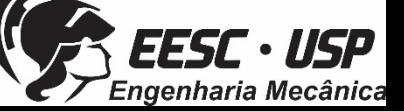

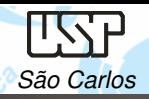

# **Desvantagens**:

O emprego de corrente contínua para <sup>a</sup> sua excitação. Havendo qualquer perturbação no sistema, <sup>o</sup> motor poderá sair de sincronismo, causando <sup>a</sup> suaparada (enquanto <sup>o</sup> motores síncronos continuam <sup>a</sup> girar)

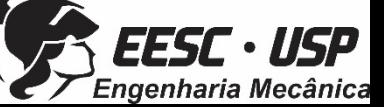

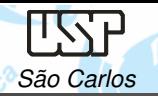

MOTORES: aula 07 - Notas de aula

# **Motor de corrente contínua**

- Tipos:
- √Com escova;
- √Sem escovas;
- Motor de passo.

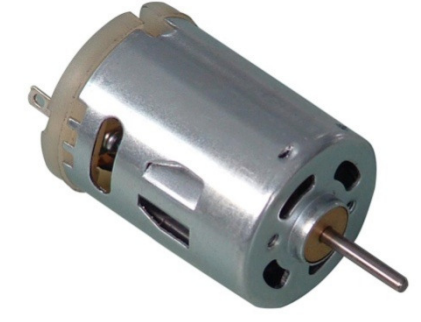

**DC motor**

**Stepper motor** 

**Servo motor** 

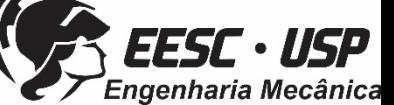

**DC Brushless motor**

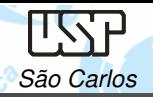

# **Armadura (rotor) de um motor DC**

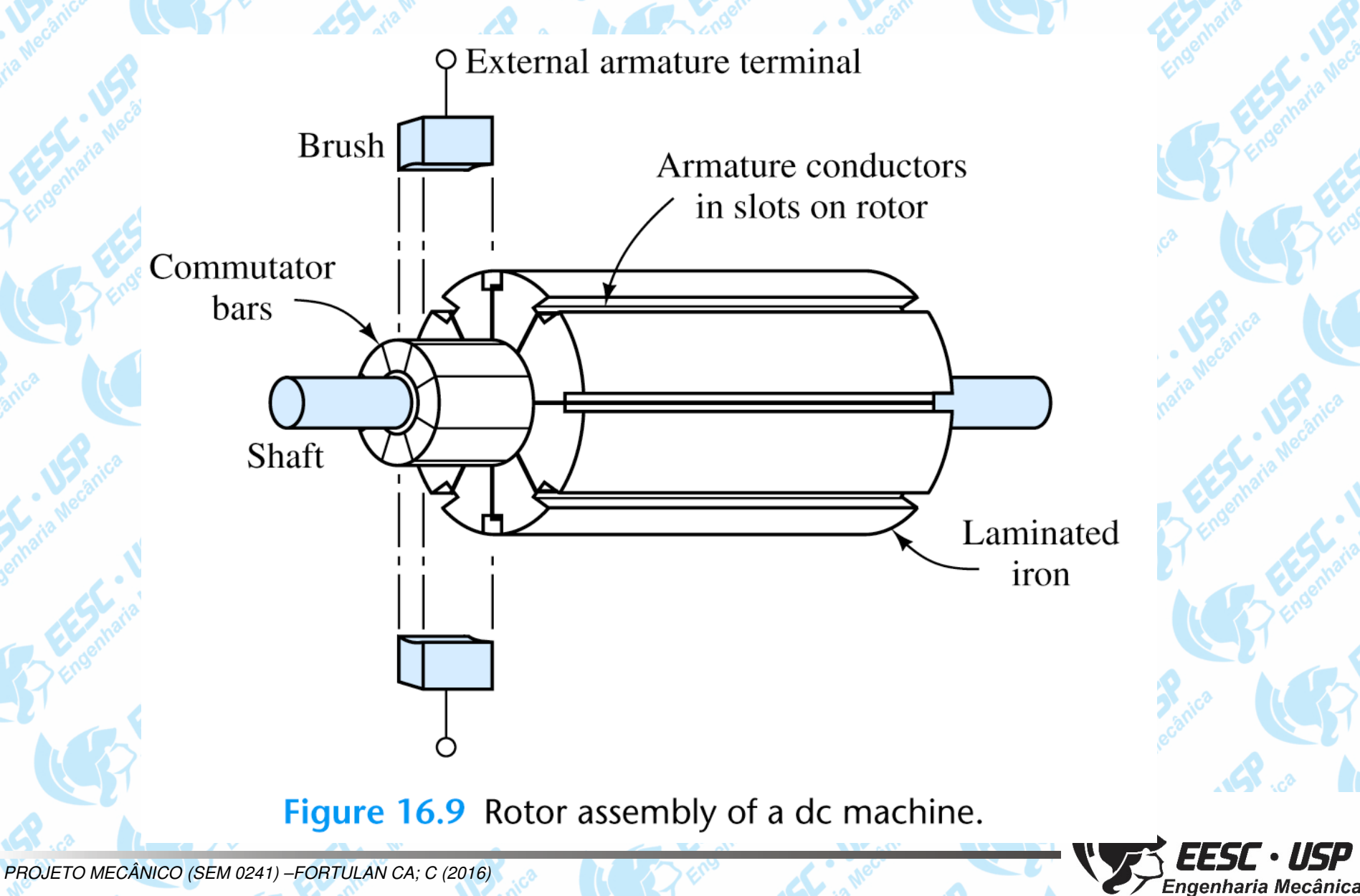

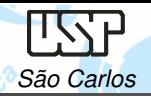

#### MOTORES: aula 07 - Notas de aula

# **Curva Característica**

**AmpFlow E30-150 24V** 

#### Exemplo: Modelo econômico

6000

5250

1500

3750

2250

1500

750

o

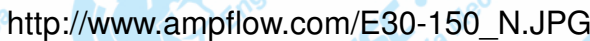

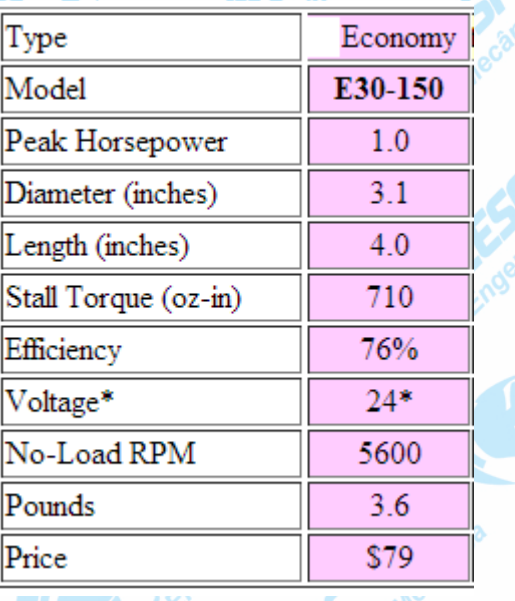

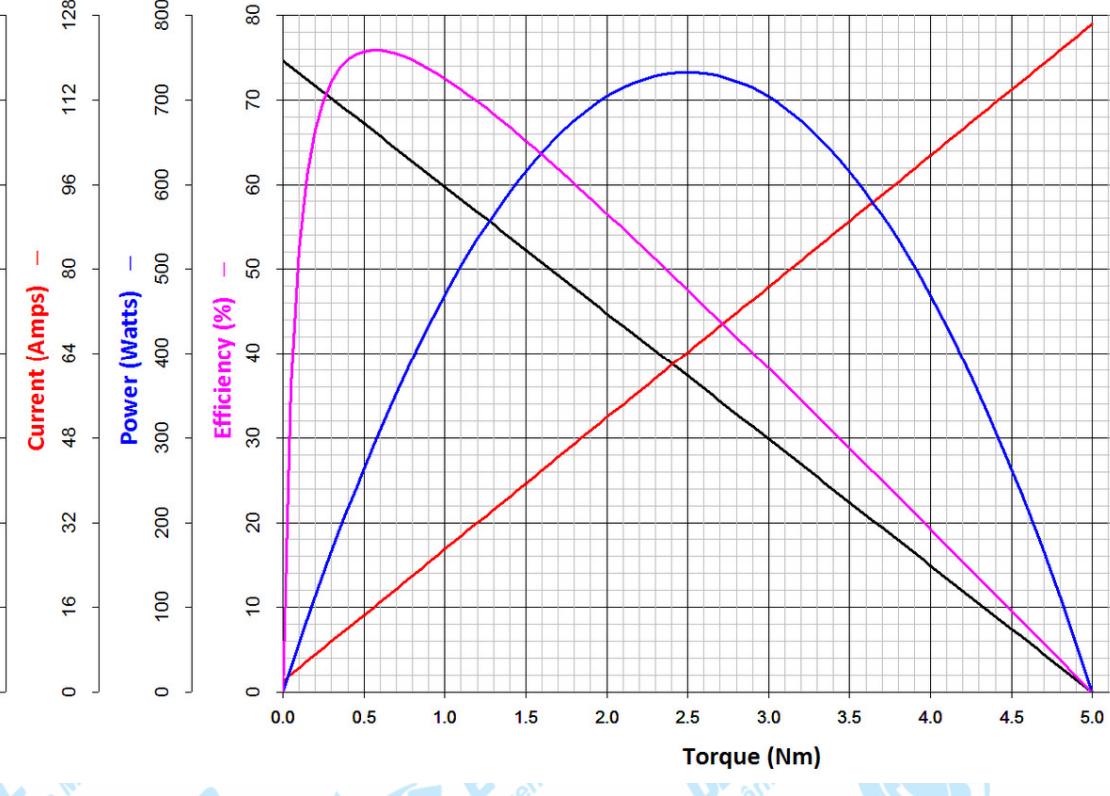

http://www.ampflow.com/E30-150\_Chart.png

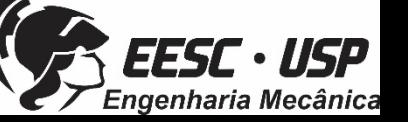

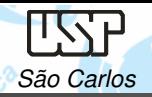

#### **Exercício**

Calcule <sup>a</sup> potência de entrada, <sup>a</sup> potência de saída <sup>e</sup> <sup>o</sup> rendimento para um motor cujavoltagem nominal é de <sup>24</sup> V <sup>a</sup> uma corrente nominal de 35 A. A curva característica édada abaixo:

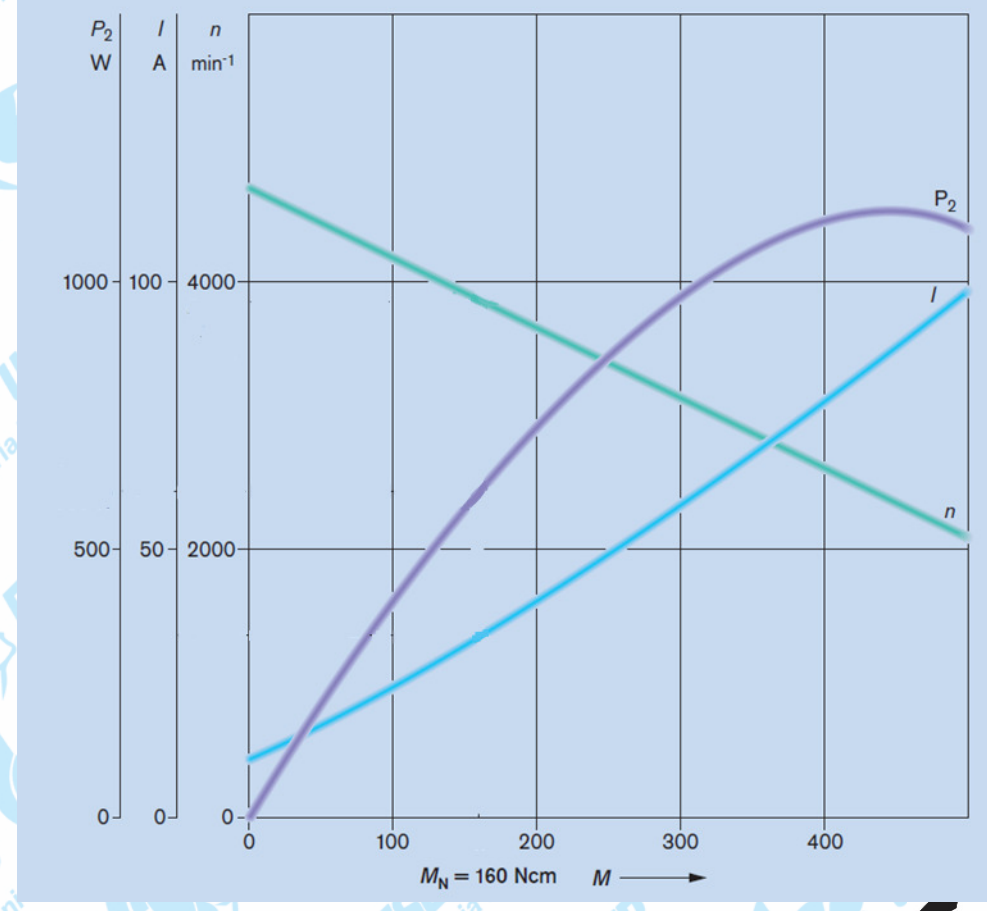

Bosch Catálogo – Motores Elétrico 2004/2005

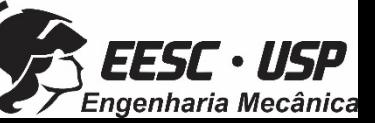

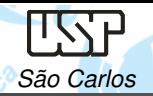

#### **Exercício**

A equação teórica de potência para a Potência de entrada  $P_j$  é:

 $P_{1} = U_{N} \cdot I_{N}$ ;

 $P_1 = 24 \text{ V}$  . 35 A;  $P_1 = 840 W$ 

Através desta potência de entrada *P1 e da* potência de saída *P<sub>2N</sub> determinada pelo* padrão de curva característica, pode-se calcular <sup>a</sup> eficiência <sup>η</sup>:

$$
\eta = \frac{P_{2N}}{P_1} = \frac{600 \text{ W}}{840 \text{ W}} = 0.71 = 71\%
$$

Bosch Catálogo – Motores Elétrico 2004/2005

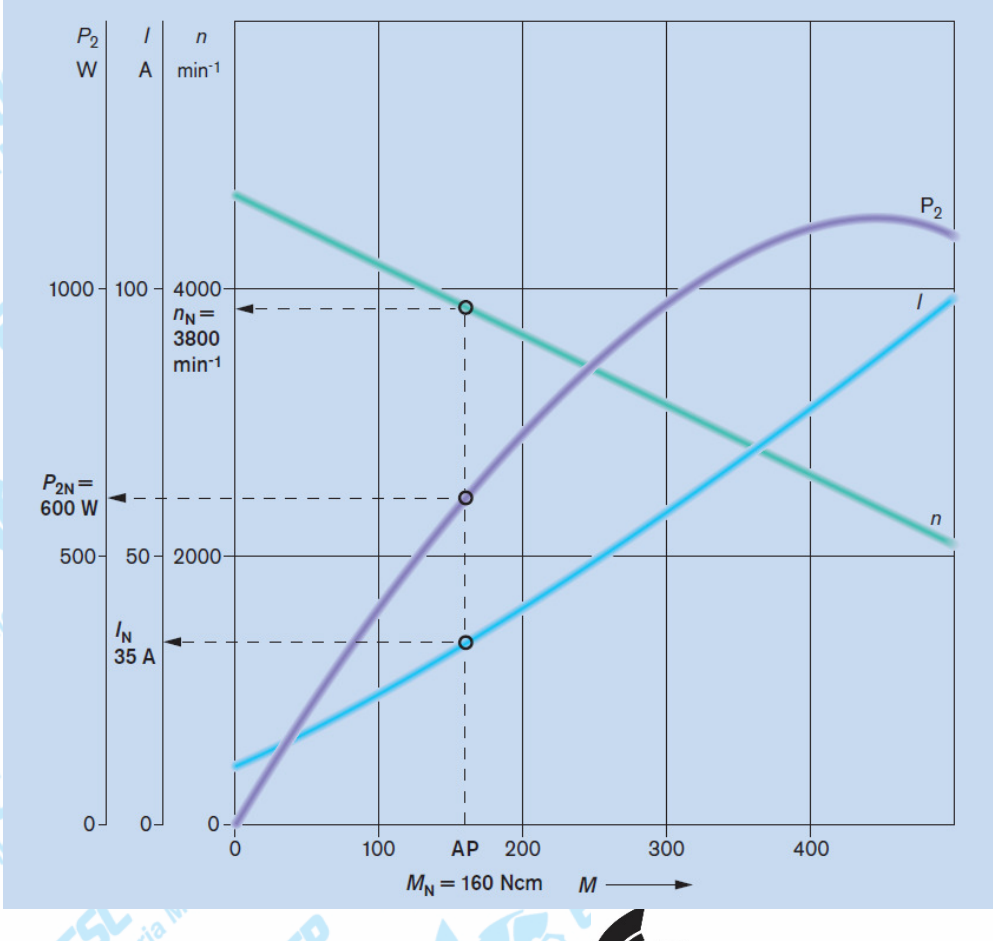

enharia Mecânica

# **Motor DC sem escovas -** Motores BLDC (brushless DC)

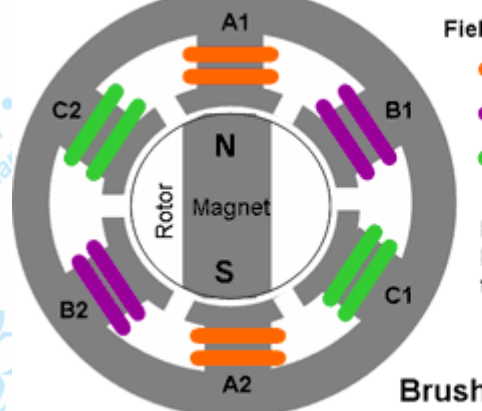

**Field Windings** 

Rotating magnetic field created by the sequential excitation of the pole pairs by a DC pulse

**Brushless DC Motor** 

Com relação ao motor com escova

**Vantagens** 

- **✓ mais eficientes**
- v confiabilidade mais elevada
- **√ ruído reduzido,**<br>∡ e vide útil meio
- **v** a vida útil mais longa
- a eliminação da ionização do comutador
- redução total de EMI (interferência  $\checkmark$ eletromagnética).

PROJETO MECÂNICO (SEM 0241) –FORTULAN CA; C (2016)

**Desvantagens**  $\checkmark$ 

- Custo mais elevado;
- $\checkmark$  requerem dispositivos MOSFET de alta potência e controlador eletrônico de velocidade

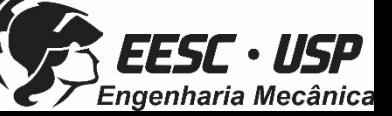

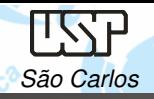

# **Aplicações**

- $\checkmark$ Motores para injeção de combustíveis;
- Motores de acionamento de fluidos, tais como bombas de água;
- Motores de ventilação.
- Motores de bicicletas elétricas.
- Motores para aplicação em equipamentos eletro-médicos.

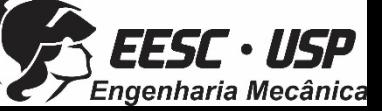

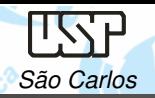

#### MOTORES: aula 07 - Notas de aula

# **Motor de Passo**

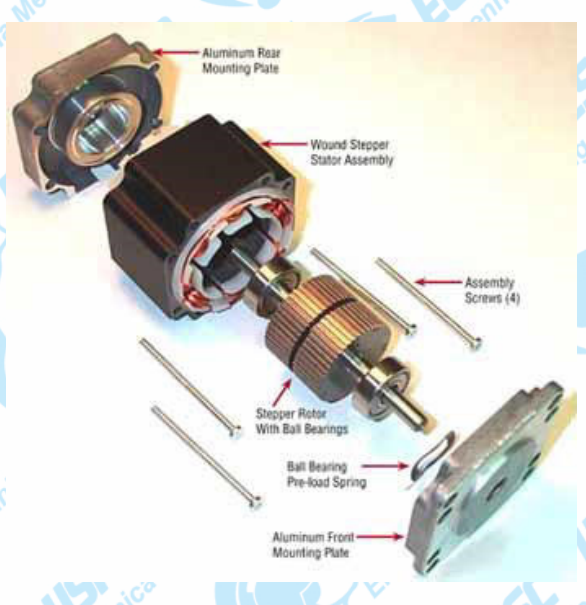

#### www.compumotor.comwww.kalatec.com.br

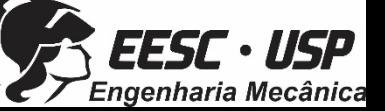

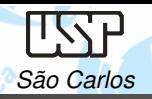

**Motor de Passo: O que é?**

Dispositivo eletro-mecânico que converte pulsos elétricos em movimentos

mecânicos, cujo rotor ou eixo é rotacionado com pequenos incrementos

angulares.

São motores elétricos síncronos *brushless*, que convertem pulsos digitais de

sinais em movimento mecânico rotativo de precisão.

O rotor ou eixo de um motor de passo é rotacionado em pequenos incrementos angulares denominados "passos", quando pulsos elétricos são aplicados emuma determinada sequência em seus terminais.

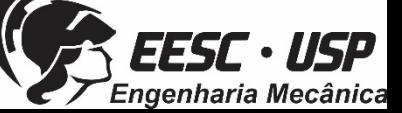

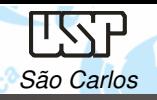

# **Como funciona?**

Rotação é diretamente relacionada aos impulsos elétricos, bemcomo com <sup>a</sup> seqüência <sup>e</sup> freqüência que estes são aplicados, <sup>o</sup> que determina <sup>o</sup> sentido <sup>e</sup> velocidade de avanço do rotor. Oângulo de giro é proporcional ao número de passos acionados.

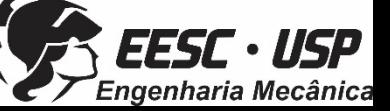

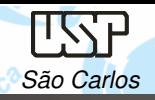

# **Aplicações:**

Movimentos com precisão (ângulo de rotação, velocidade, posição <sup>e</sup> sincronismo).

Automação industrial, impressoras, robôs, scanners

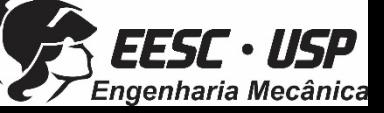

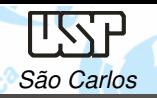

•

•

•

# **Vantagens:**

- Baixo custo para o controle alcançado;
- Robusto;
- Simplicidade de construção;
- •Pode operar em um sistema aberto malha de controle;
- •baixa manutenção;
- •Menos propensos a parar ou escorregar;
- •funcionar em qualquer ambiente;
- •alta confiabilidade

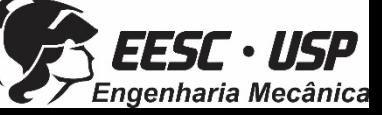

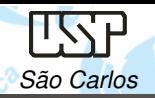

•

•

•

•

•

•

•

# **Desvantagens:**

- Requer um circuito de controle dedicado;
- Exige mais corrente que um motor DC
- Alto torque de partida alcançados a baixas velocidades
- Desempenho bruto em baixa velocidade, a menos que um *microstep* seja usado
- Responsabilidade para a perda de posição, como resultado da operação de malha aberta
- Consomem corrente, independentemente da carga
- Perdas em velocidade é relativamente alta e pode causar um aquecimento excessivo e são frequentemente ruidosa (especialmente em altas velocidades)

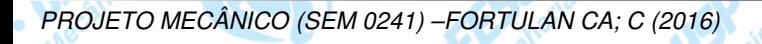

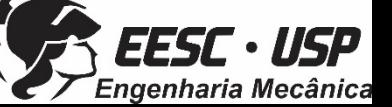

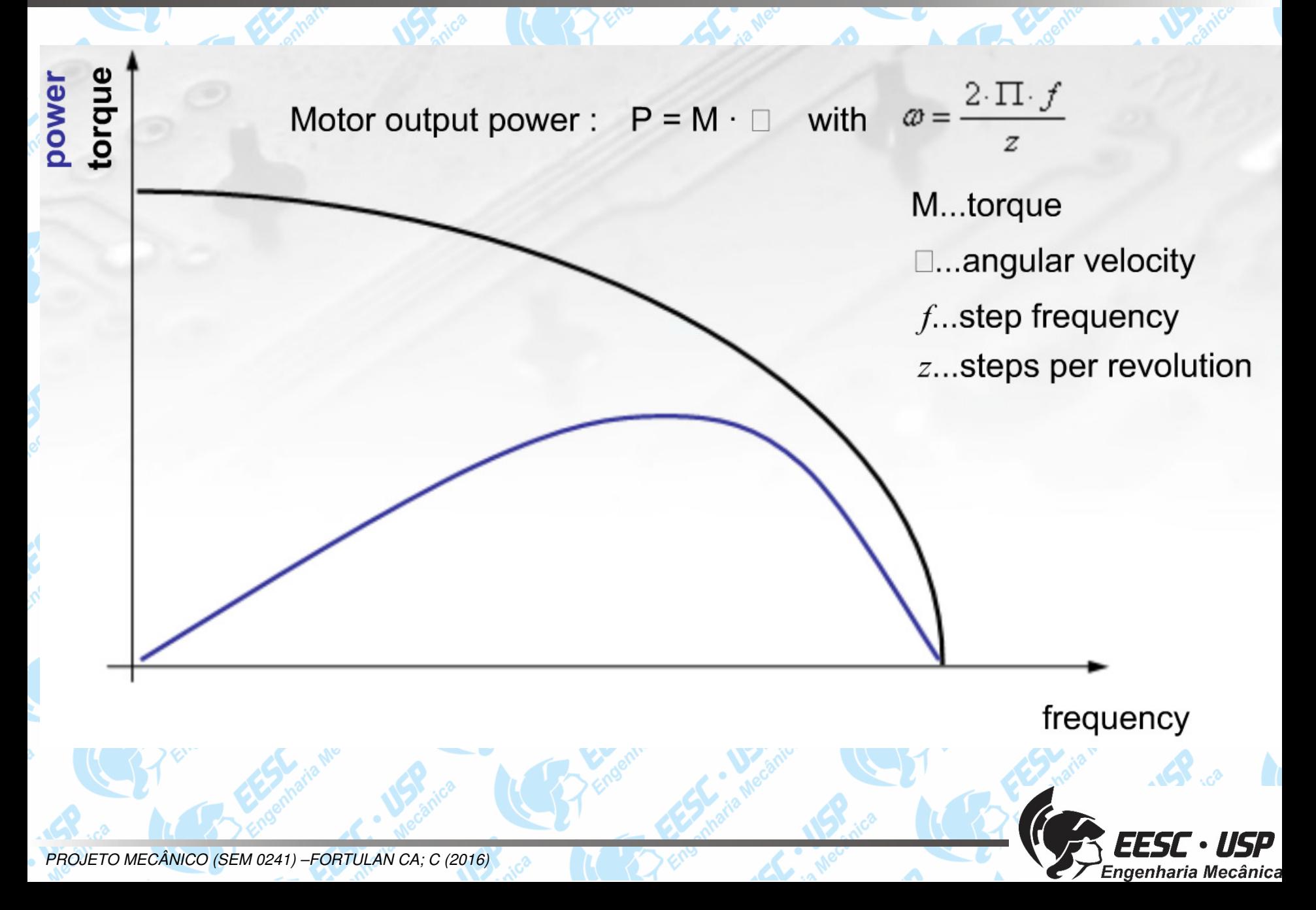
#### **Controlador CNC**

São Carlos

HWH

•

•

#### HobbyCNC PRO Chopper Driver Board Kit

- 4 eixos independentes e interpolados;
- •Comunicação: Porta paralela;
- •12 a 36V – 3A por fase motor passo;
- Softwares:
	- Turbocnc; emc2; KCAM….

4-Axis PRO **Stepper Motor** Driver Kit

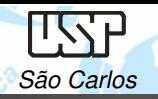

### **SERVOMOTOR**

Servoacionamentos, são destinados à aplicações quando são requeridos: elevada dinâmica, controle de torque, precisão develocidade <sup>e</sup> que se mantenham aliadas <sup>a</sup> um elevado desempenho.

**Servo Motor CC** – DC Servo motor DC

**Servo Motor AC** - AC Servo Motors

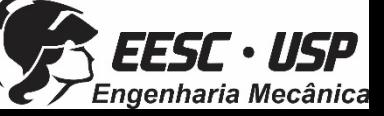

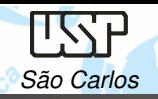

#### **Servo motor DC**

É um conjunto de quatro partes:

um motor DC, uma caixa de redução, um encolder e;um circuito de controle.

A função do servo é receber um sinal de controle, que representa uma posição de saída desejada, <sup>e</sup> fornecer energia para que <sup>o</sup> motor DCgire até esta posição. Ele usa <sup>o</sup> dispositivo sensor de posição parareconhecer <sup>a</sup> posição de rotação do eixo.

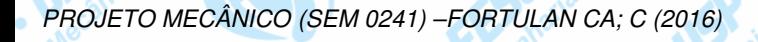

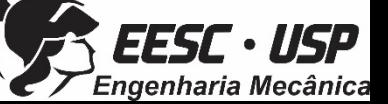

## **SERVOMOTOR**

Os servomotores DC são acionados por uma corrente proveniente deamplificadores eletrônicos ou amplificadores CA com demoduladores internos ou externos, reatores saturáveis, amplificadores retificadorescontrolados <sup>a</sup> silício ou tiristorizados, ou por qualquer um dos vários tipos de amplificadores rotativos. Os servomotores DC tem tamanhos que vão de 0,05 <sup>a</sup> 1.000 HP.

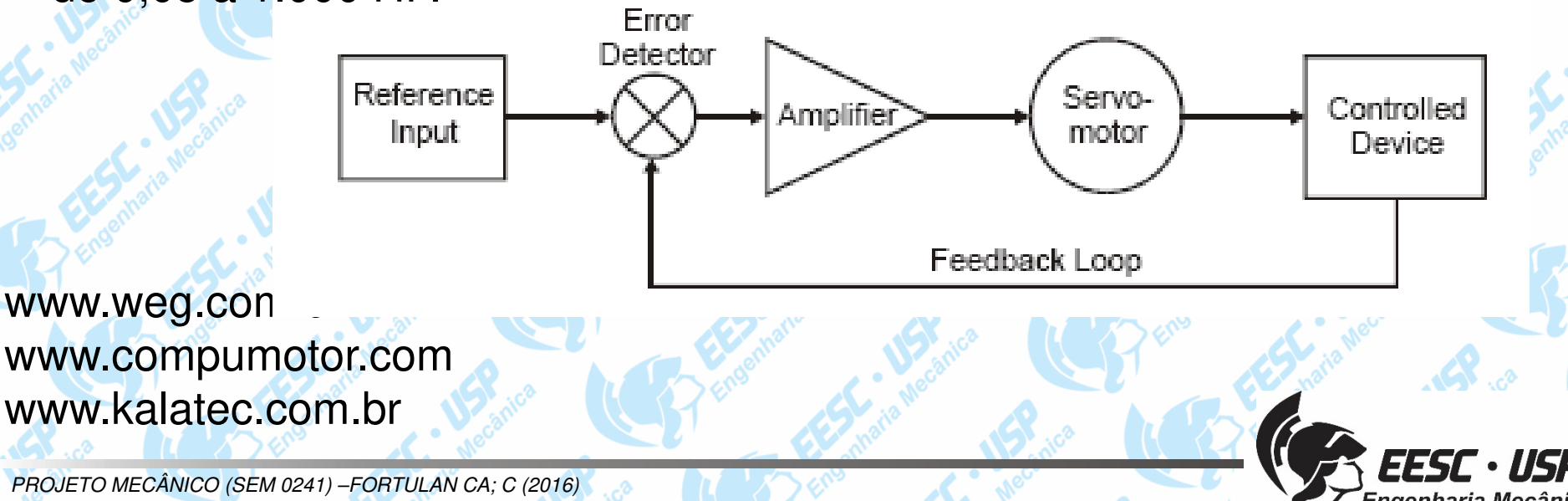

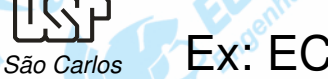

#### Ex: EC45 Maxon

Engenharia Mecânica

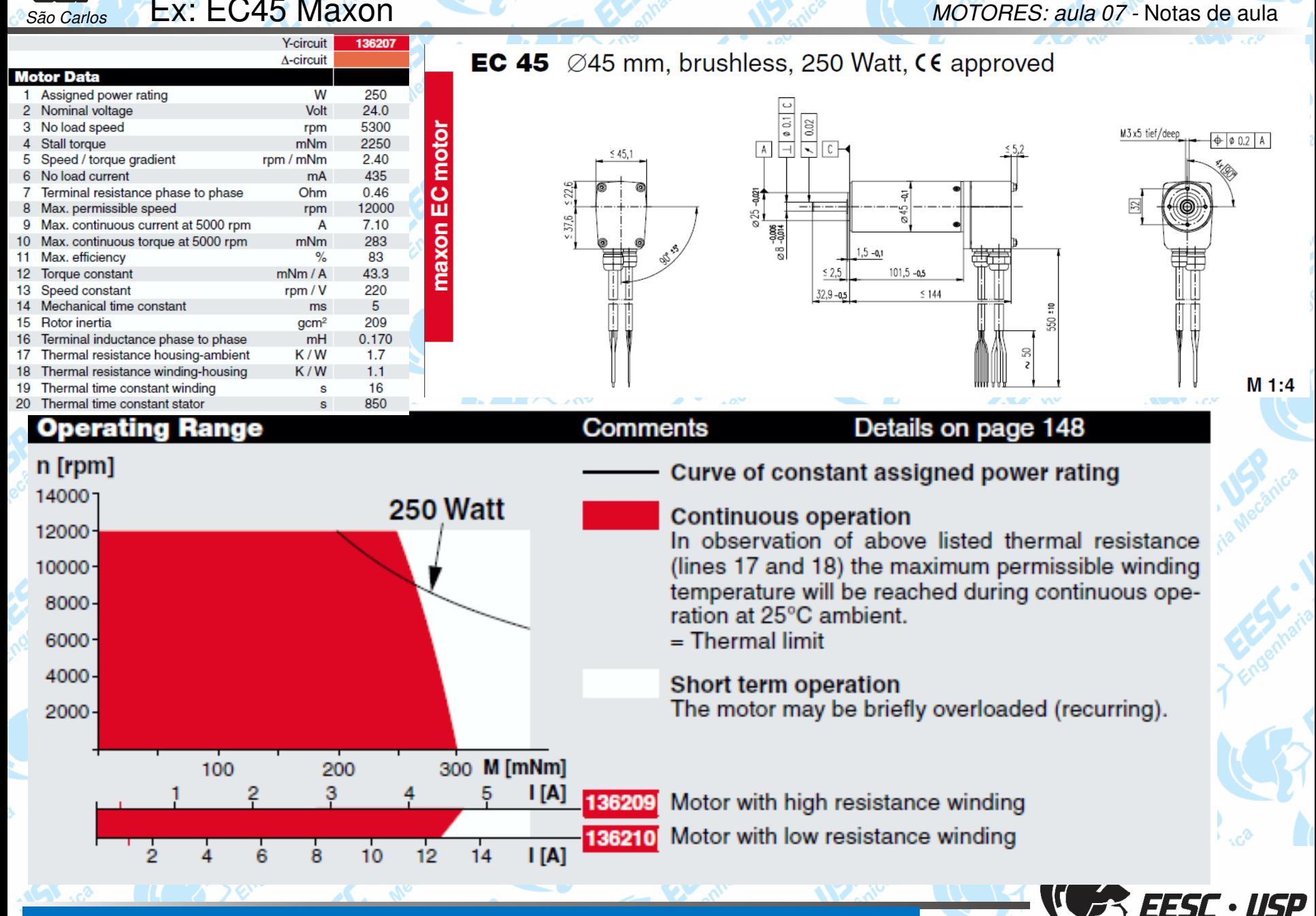

http://irtfweb.ifa.hawaii.edu/~tcs3/tcs3/vendor\_info/Maxon/EC45%20Brushless%20Mtr.pdf

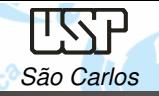

#### Nº 110501

#### **Planetary Gearhead GP 62 A**  $\varnothing$ 62 mm, 8 - 50 Nm

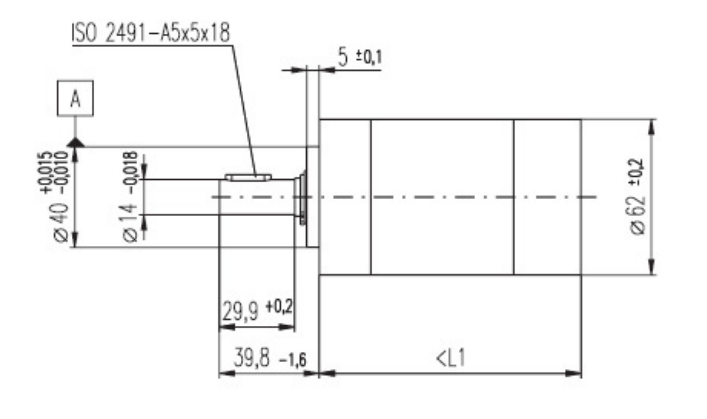

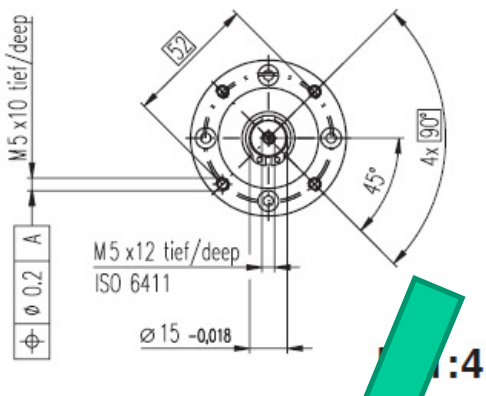

#### **Technical Data**

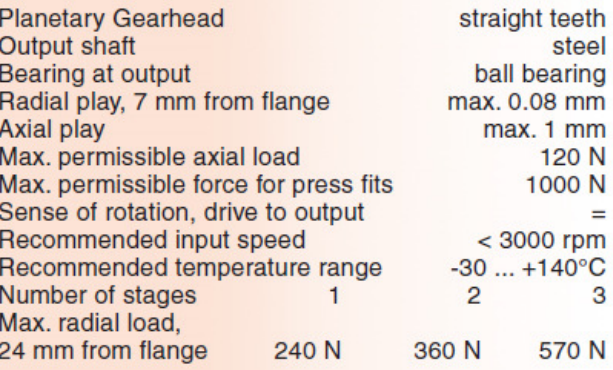

EESC · USP Engenharia Mecânica

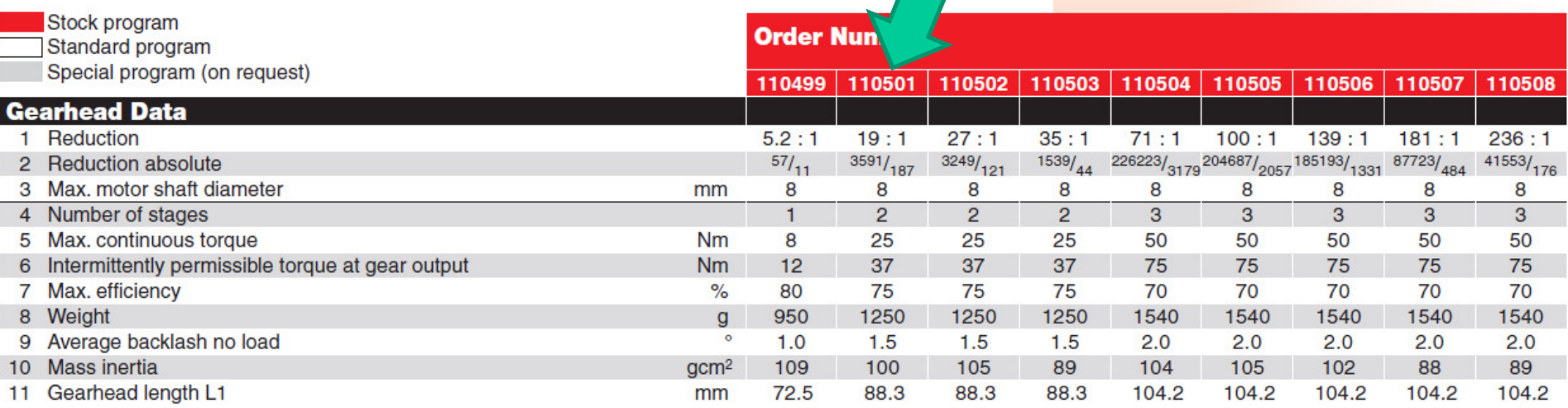

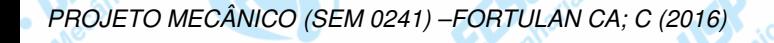

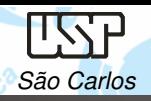

MOTORES: aula 07 - Notas de aula

### **Servomotor DC**

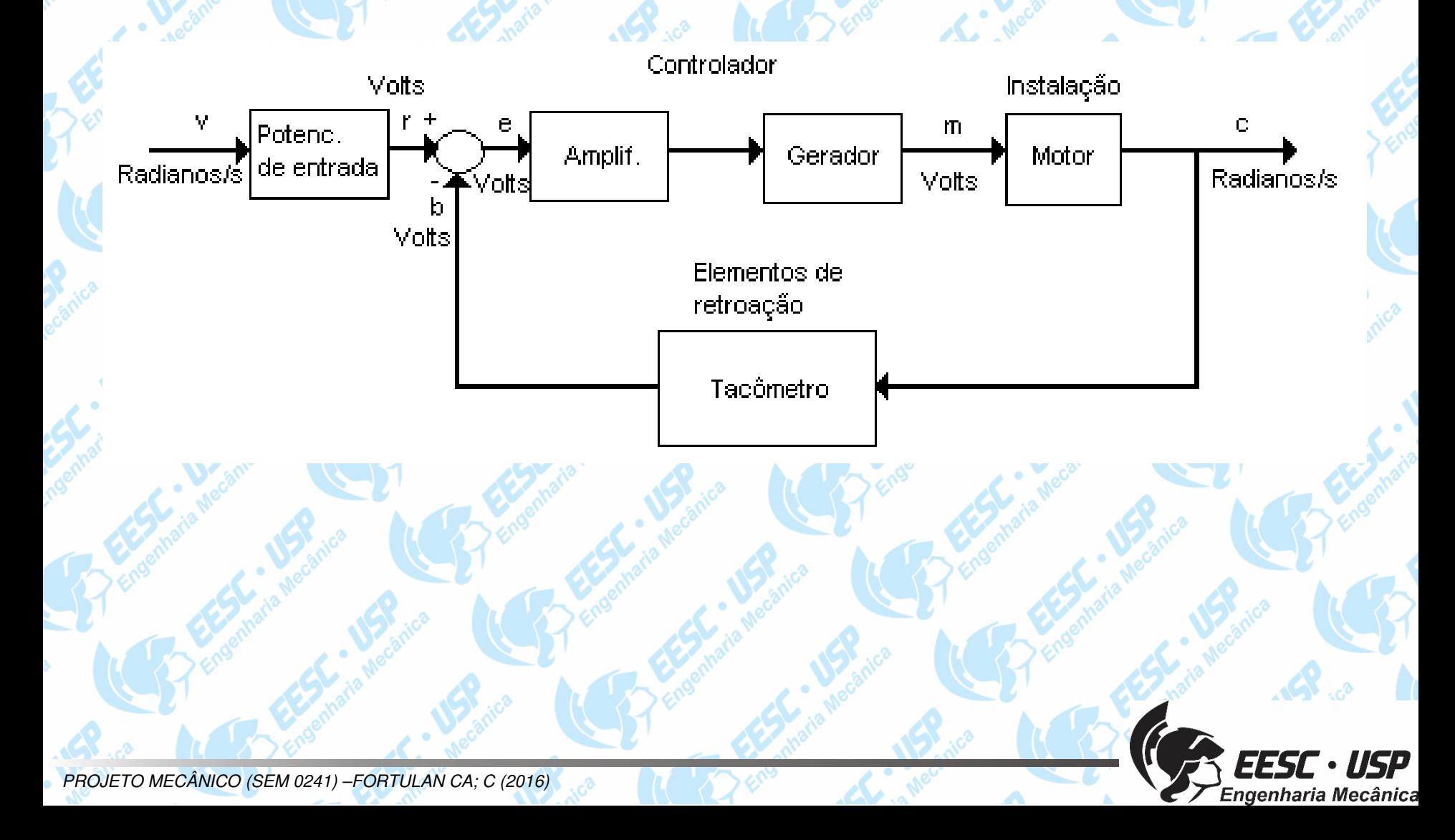

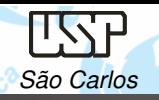

#### **Controle Posição de um servomotor DC**

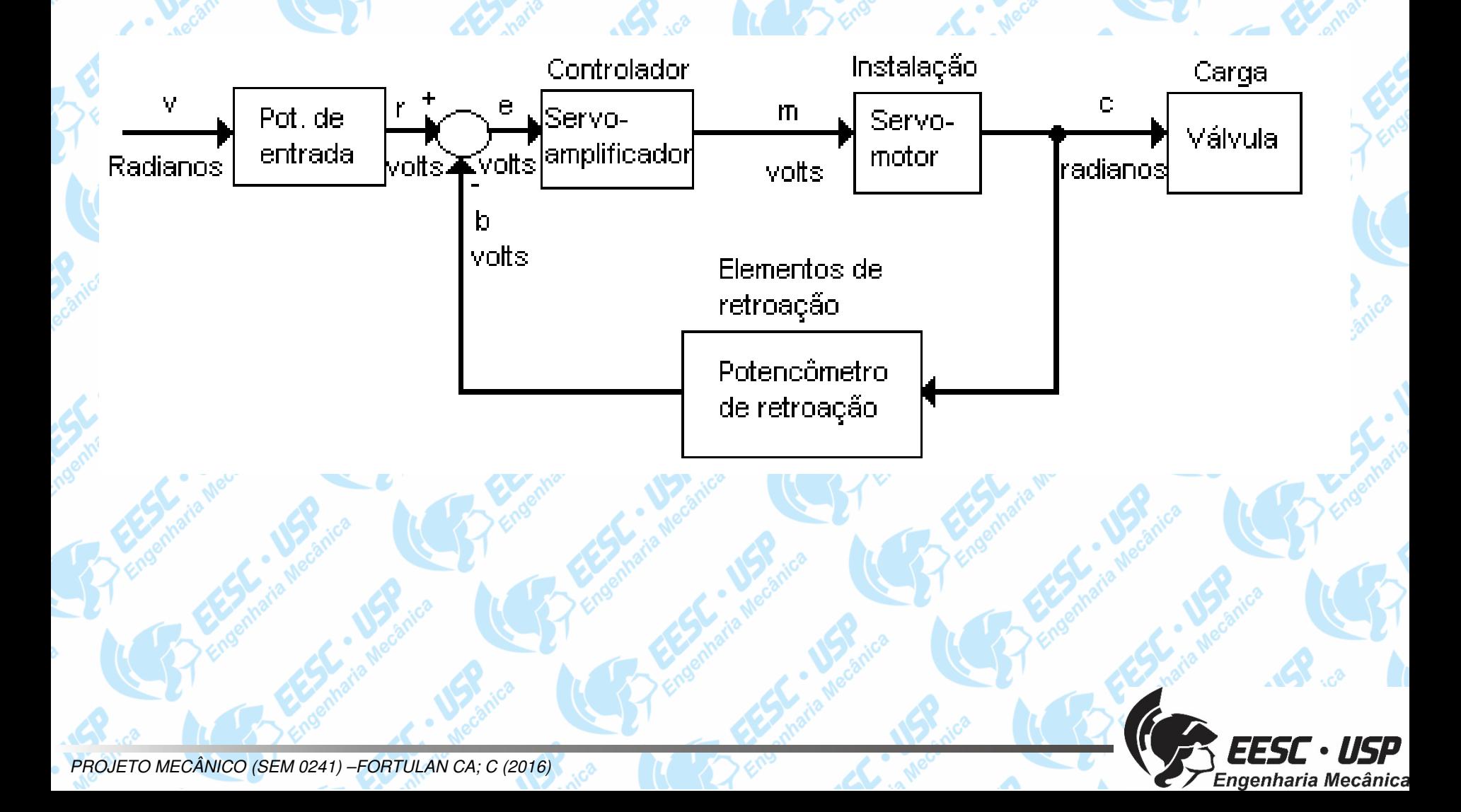

#### **Servo Motor AC - AC Servo Motors**

- • Controlado por sinal de comando AC aplicado nas bobinas.
	- Servo Motor AC sem escovas

São Carlos

•

 Opera no mesmo princípio de um motor de indução monofásica.

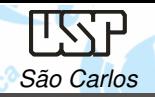

#### **Características**

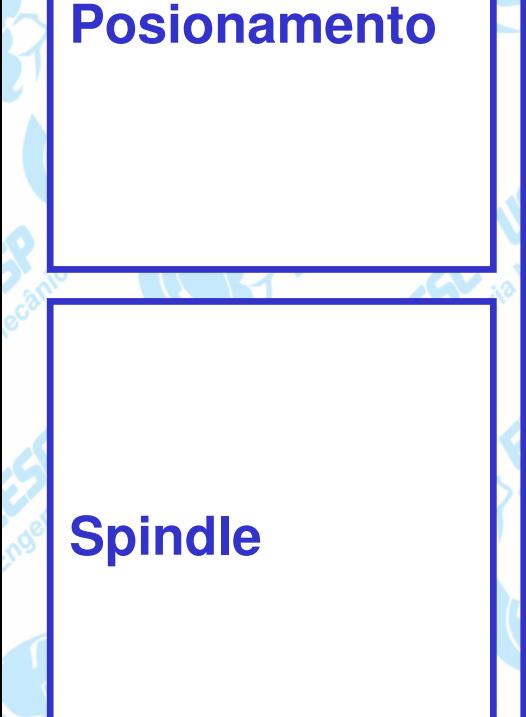

#### **alta eficiencia**

**Compacto**

**Operação suave à baixas velocidades**

**Operação em 4 quadrantes**

**Maximo alto torque**

**Torque máximo constante**

**Faixa de velocidade < 10.000 rpm**

**Faixa de potência < 20 kW**

**Alta taxa/ torque contínuo**

**Potência máxima Constante**

**Faixa de velocidade < 20.000 rpm**

**Faixa de potência < 100 kW**

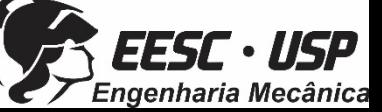

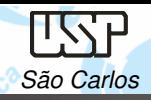

**High Speed Spindle(Siemens)**

**High Torque Motor (Baumüller)**

 **Spindle Motor (Franz Kessler)**

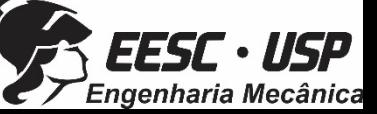

**DSD Servo** 

**(Baumüller)**

**LSP** São Carlos

MOTORES: aula 07 - Notas de aula

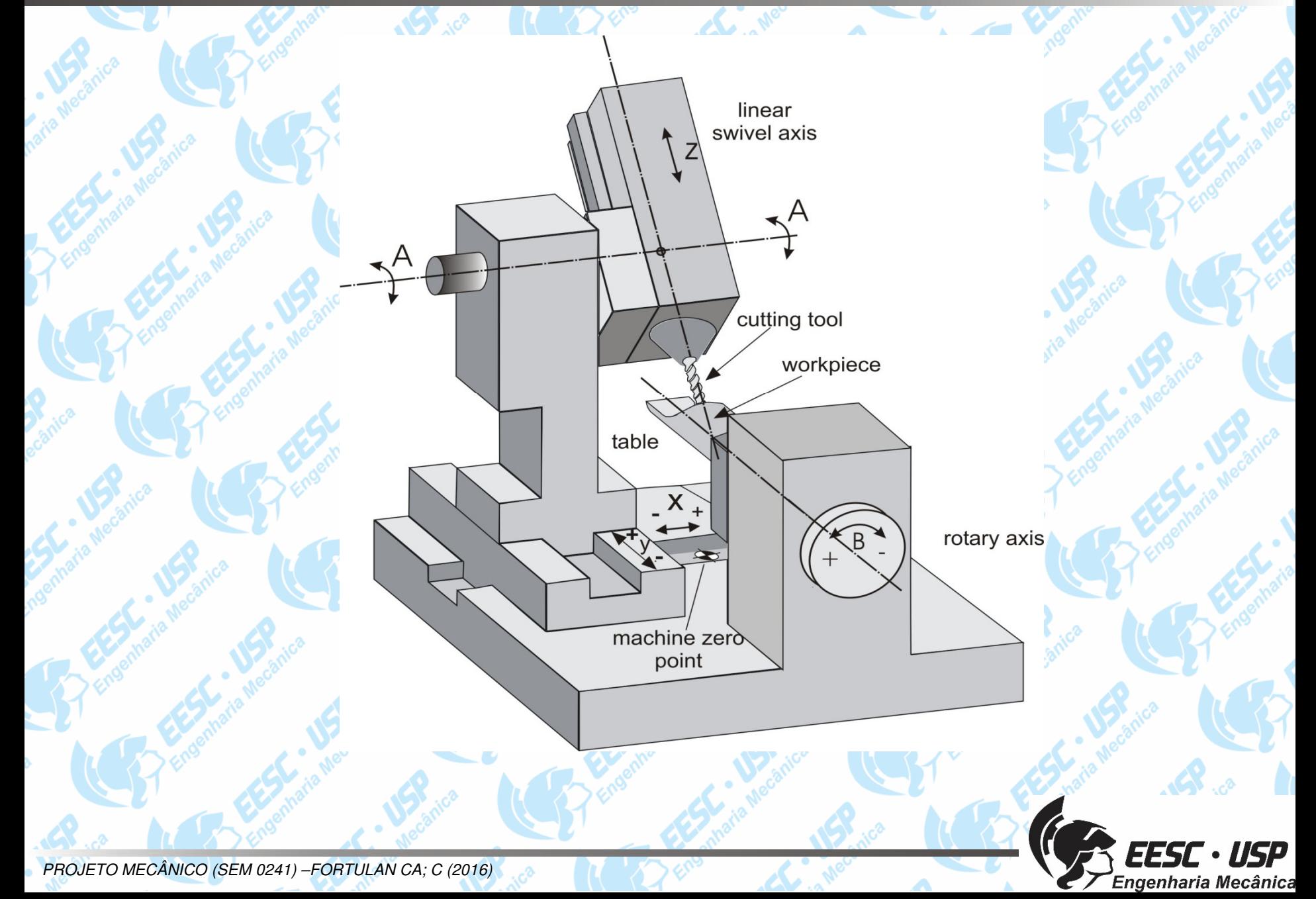

## MOTORES: aula 07 - Notas de aula

 $\sum_{\alpha}$ 

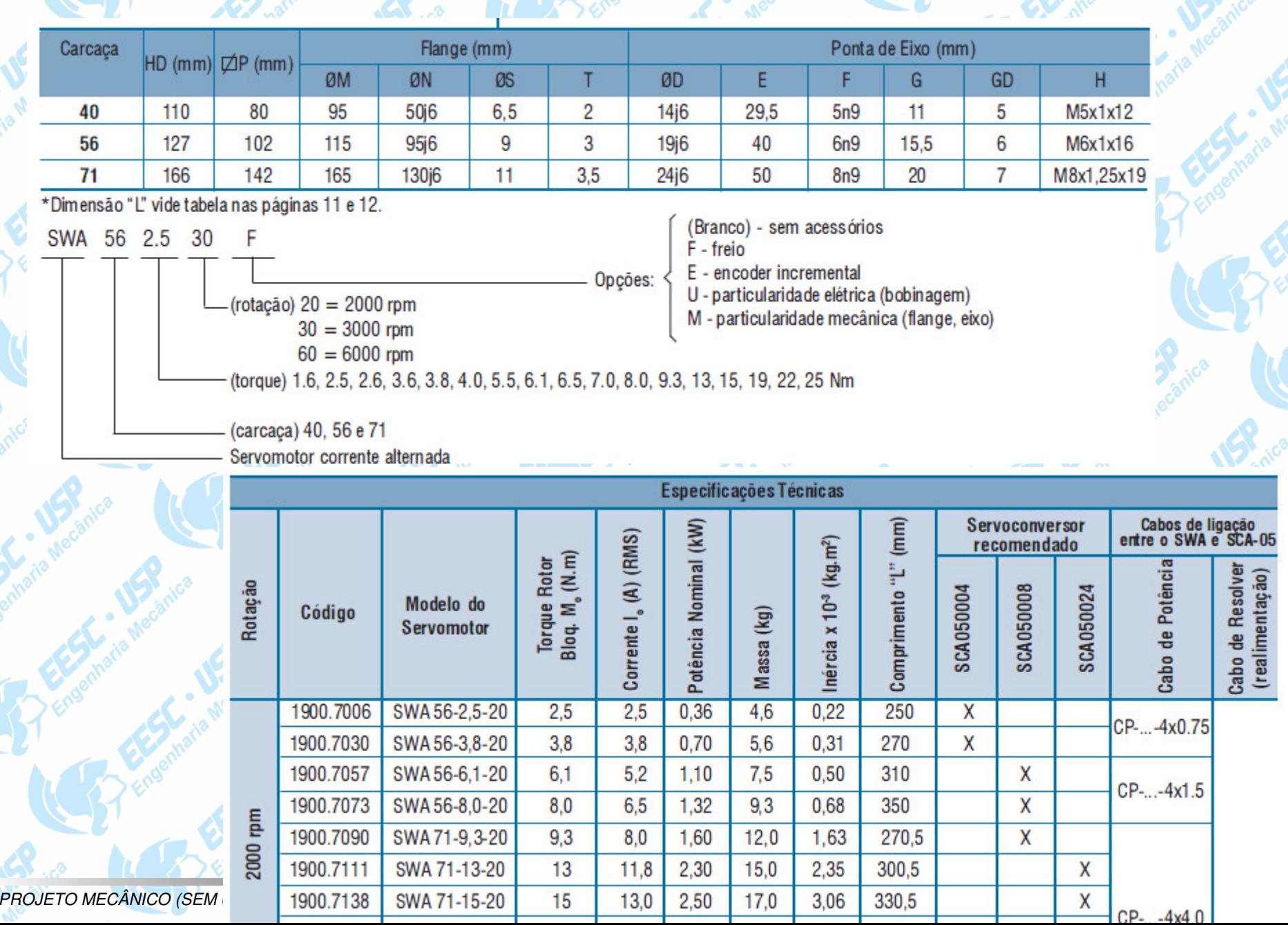

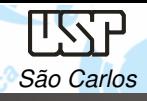

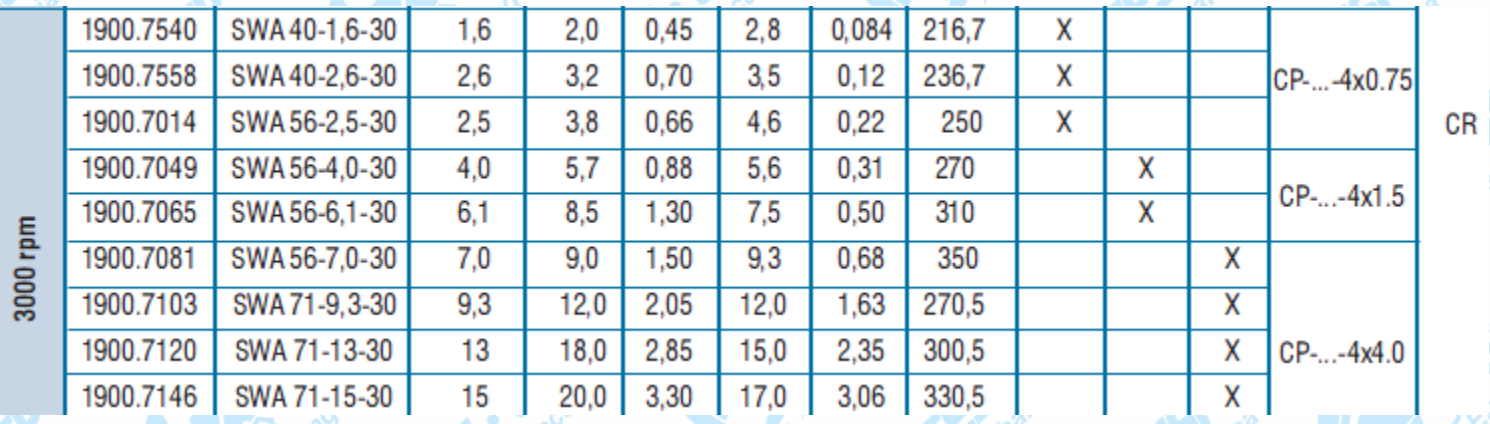

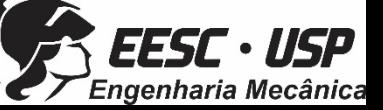

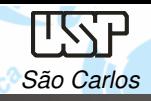

**SWA 40** 

#### **CURVAS CARACTERÍSTICAS DOS SERVOMOTORES SWA**

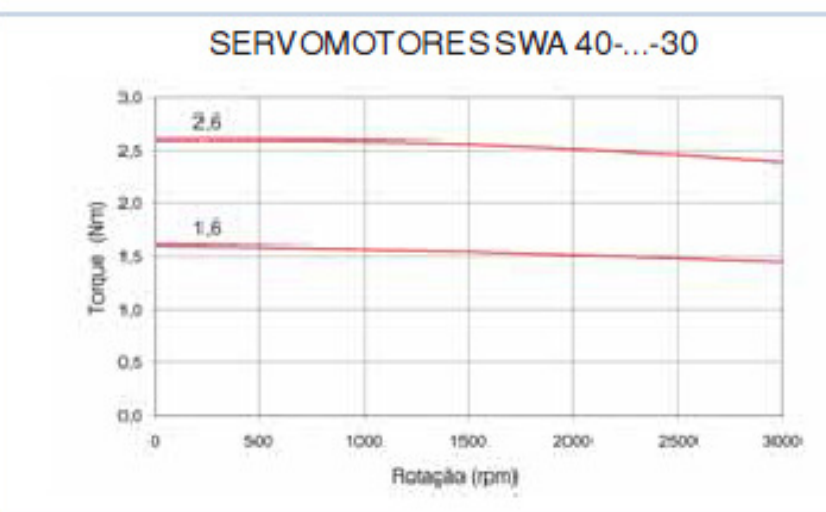

SERVOMOTORESSWA40-...-60

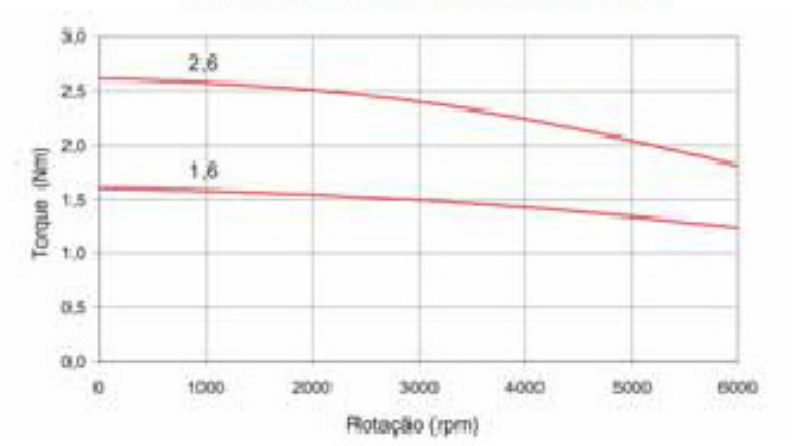

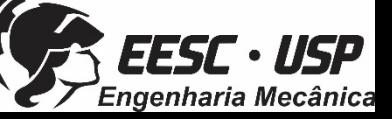

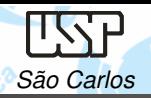

MOTORES: aula 07 - Notas de aula

#### **Inversores (drivers) de Servo**

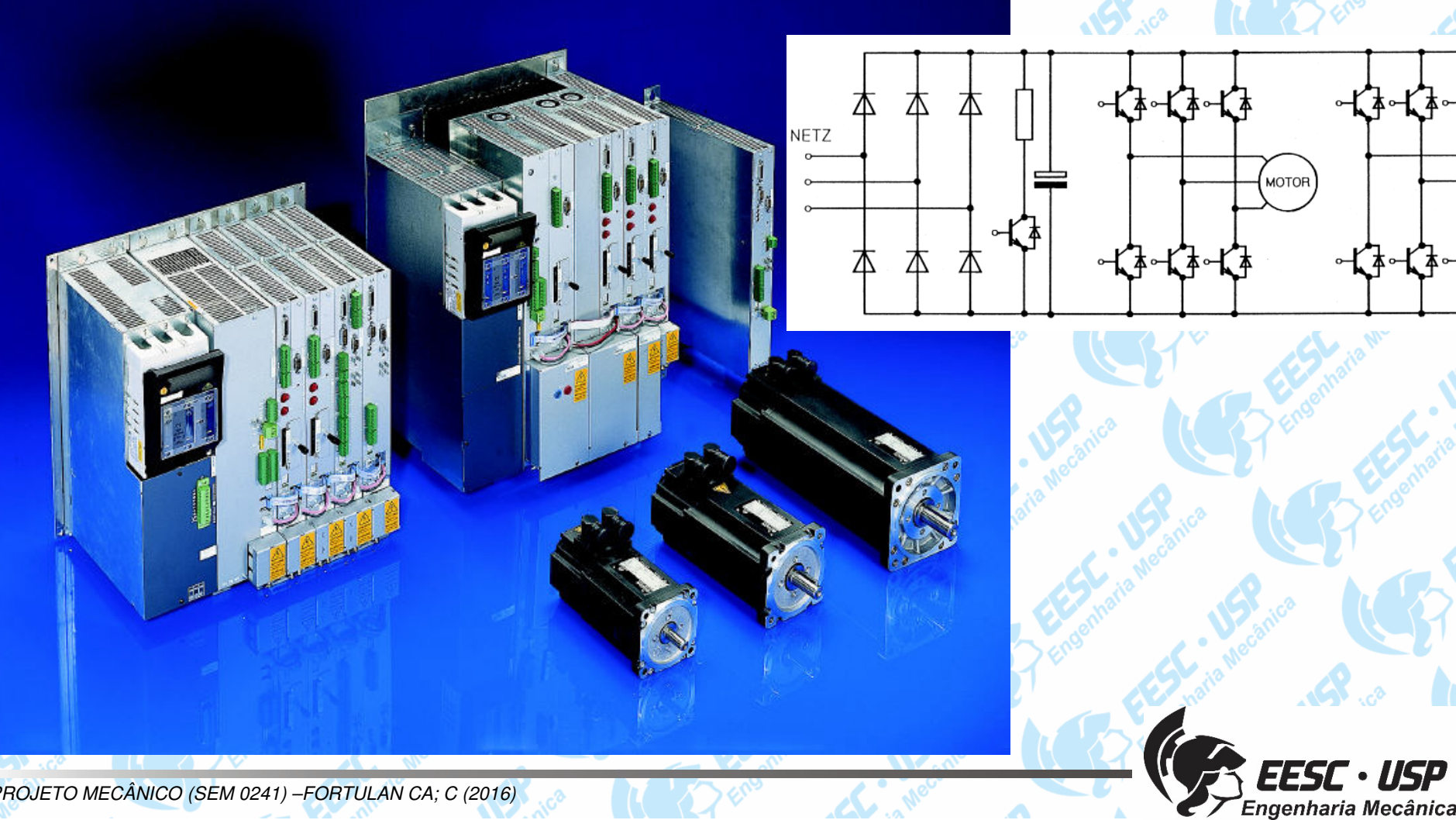

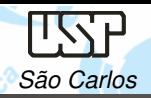

#### **Encolders**

**Vantagens**

• baixo custo• alta precisão

**Desvantagens** 

• efeito elástico e back lash

fonte : ERN-Geber, Heidenhain

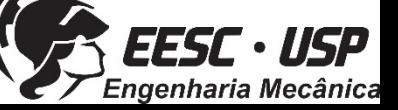

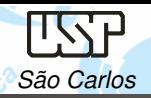

#### **Referências**

- $\checkmark$  SEW-EURODRIVE - Seleção de acionamentos - Métodos de cálculo <sup>e</sup> exemplos. V1, ed.09 (2005) 157p.
- WEG, Especificação de motores elétricos, Cód: 50032749, rev13 (2014) 67p.
- $\checkmark$ Bosch Catálogo – Motores Elétricos 2004/2005

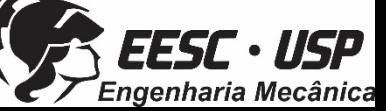

# Aula Prática 07

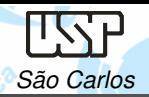

 $\checkmark$ 

 $\checkmark$ 

#### **Aula 07 - Prática**

 Dimensionar os esforços, torque/potência e selecionar o motor para o projeto específico de cada aluno.

 Fazer modelo matemático com valores (numéricos), se possível fazer os cálculos.

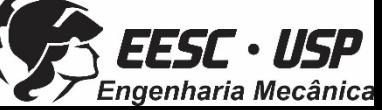

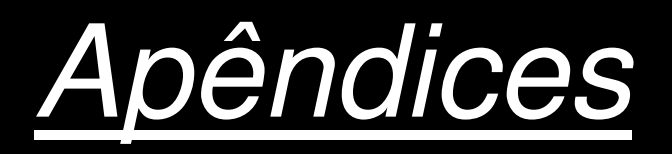

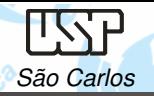

#### **Motor de Corrente Alternada - Assíncronos**

Constituintes principais:

- **Estato**<sup>r</sup> que consiste em uma estrutura de aço que suporta um núcleo de lâminas empilhadas que tem ranhuras na circunferência interna para enrolamento do estator.
- **Rotor** também composta de lâminas perfuradas, com ranhuras para <sup>o</sup> enrolamento do rotor.

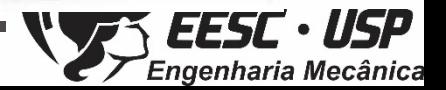

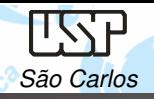

Existem dois tipos de enrolamentos do rotor:

- Gaiola que produz uma indução na gaiola de esquilo (mais comum)
- Convencionais (ferida) enrolamentos das três fases feitos com fio isolado, que produzem uma indução no rotor também enrolado (características especiais)

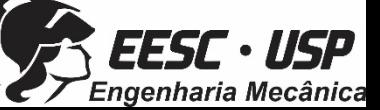

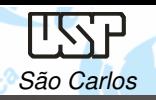

Rotor gaiola de esquilo é constituído por barras de cobre, um pouco maior que o rotor. É o bobinado do motor.

As extremidades são soldadas aos anéis de extremidade de cobre, de modo que todas as barras são curto-circuitadas.

Em pequenos motores, as barras e os anéis finais são em alumínio moldado sob pressão para formar um bloco integral.

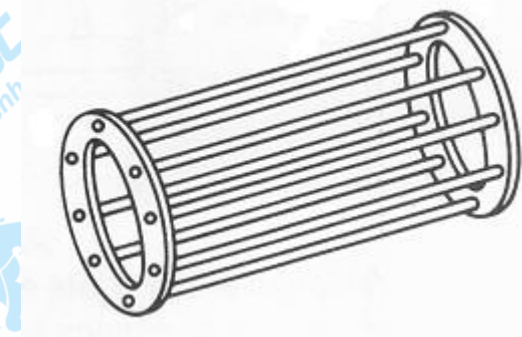

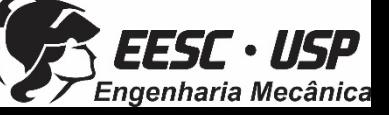

### **Conjugado (Torque)**

São Carlos

O motor de indução tem conjugado igual <sup>a</sup> zero na velocidade síncrona. À medida que <sup>a</sup> carga aumenta, <sup>a</sup> rotação $\%$ Conjugado do **Motor vai caindo** caindo gradativamente, até um ponto<br>em que e ceniusede stinge e em que o conjugado atinge o<br>veler méximo que o meter é valor máximo que <sup>o</sup> motor écapaz de desenvolver em rotação normal. Se <sup>o</sup> conjugado da carga aumentar mais, <sup>a</sup>rotação do motor cal bruscamente, podendo chegar <sup>a</sup>travar <sup>o</sup> rotor.

PROJETO MECÂNICO (SEM 0241) –FORTULAN CA; C (2016)WEG, Especificação de motores elétricos, Cód: 50032749, rev13 (2014) 67p.

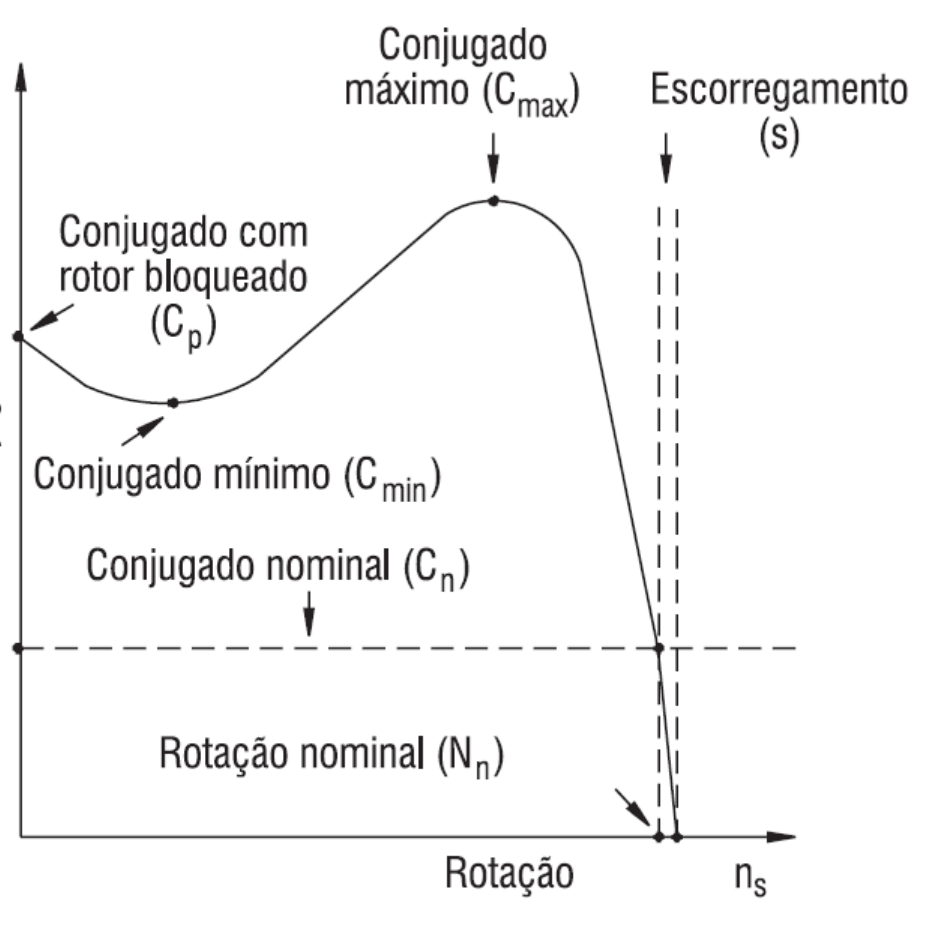

Figura 4.1 - Curva conjugado x rotação

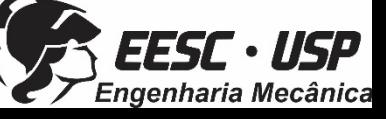

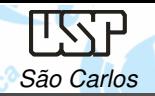

enharia Mecânica

**Velocidade Síncrona (ns)** é definida pela velocidade de rotação

- do campo girante, a qual depende do número de polos (2p) do motor e da frequência (f) da rede, em Hertz.
- Polos:

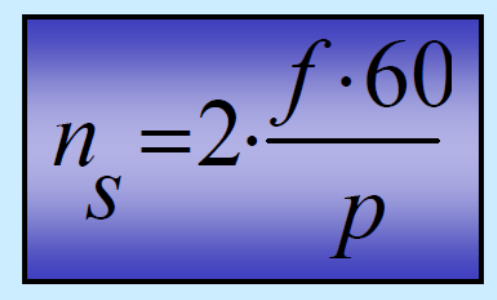

- n. [rpm] Rotação Síncrona
- Frequência da corrente no estator [Hz]
- Número de pólos do motor  $\mathbf{F}$ p

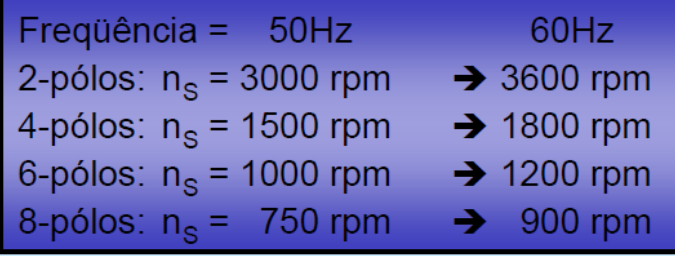

www.siemens.com.br\_medias\_FILES\_2438\_20050623101837

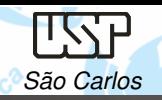

 $C_p$  (Nm)

 $C_n$  (Nm)

100

Co: Conjugado básico - é o conjugado calculado em função da potência e velocidade síncrona.

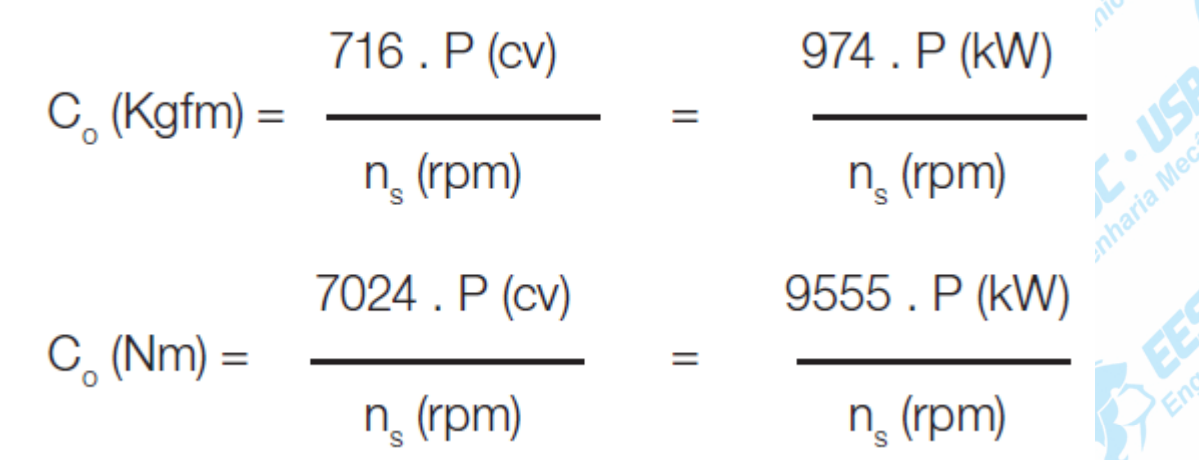

Cn : Conjugado nominal ou de plena carga - - <sup>é</sup> <sup>o</sup> conjugado desenvolvido pelo motor à potência nominal, sob tensão <sup>e</sup> frequêncianominais.

Cp: Conjugado com rotor bloqueado ou conjugado de partida ou conjugado de arranque - é o  $C_p (%) =$ conjugado mínimo desenvolvido pelo motor bloqueado, para todas as posições angulares do rotor, sob tensão e frequência nominais.WEG, Especificação de motores elétricos, Cód: 50032749, rev13 (2014) 67p.

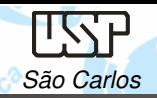

Cmin: Conjugado mínimo - <sup>é</sup> <sup>o</sup> menor conjugado desenvolvido pelo motor ao acelerar desde <sup>a</sup> velocidade zero até <sup>a</sup> velocidade correspondente ao conjugado máximo. Na prática, este valor não deve ser muito baixo, isto é, <sup>a</sup> curva não deve apresentar uma depressão acentuada na aceleração, para que <sup>a</sup> partida não seja muito demorada, sobreaquecendo <sup>o</sup> motor, especialmente nos casos de alta inércia oupartida com tensão reduzida.

Cmáx: Conjugado máximo - <sup>é</sup> <sup>o</sup> maior conjugado desenvolvido pelo motor, sob tensão <sup>e</sup> frequência nominal, sem queda brusca de velocidade. Na prática, <sup>o</sup> conjugado máximo deve ser <sup>o</sup> mais altopossível, por duas razões principais:

1) O motor deve ser capaz de vencer, sem grandes dificuldades, eventuais picos de carga como pode acontecer em certas aplicações, como em britadores, calandras, misturadores e outras.<br>2) O meter pão dove errior, isto é, perder brusesmente e velocidas 2) 2) O motor não deve arriar, isto é, perder bruscamente <sup>a</sup> velocidade, quando ocorrem quedas de tensão, momentaneamente, WEGXG@SSbyadSe motores elétricos, Cód: 50032749, rev13 (2014) 67p.

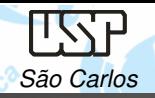

#### Curva Torque/Velocidade

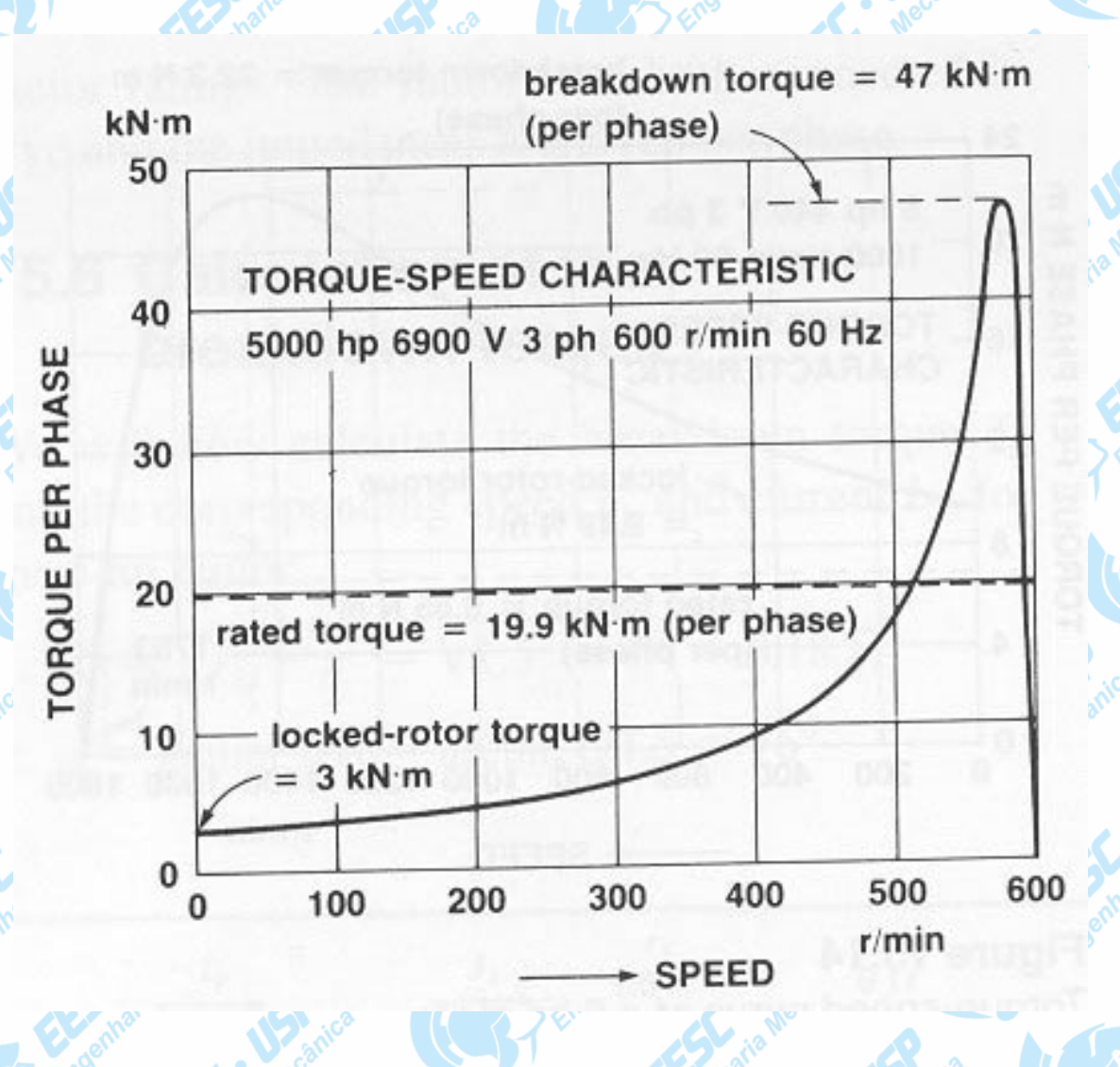

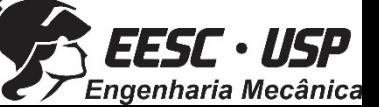

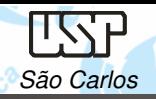

Curva Torque/Velocidade

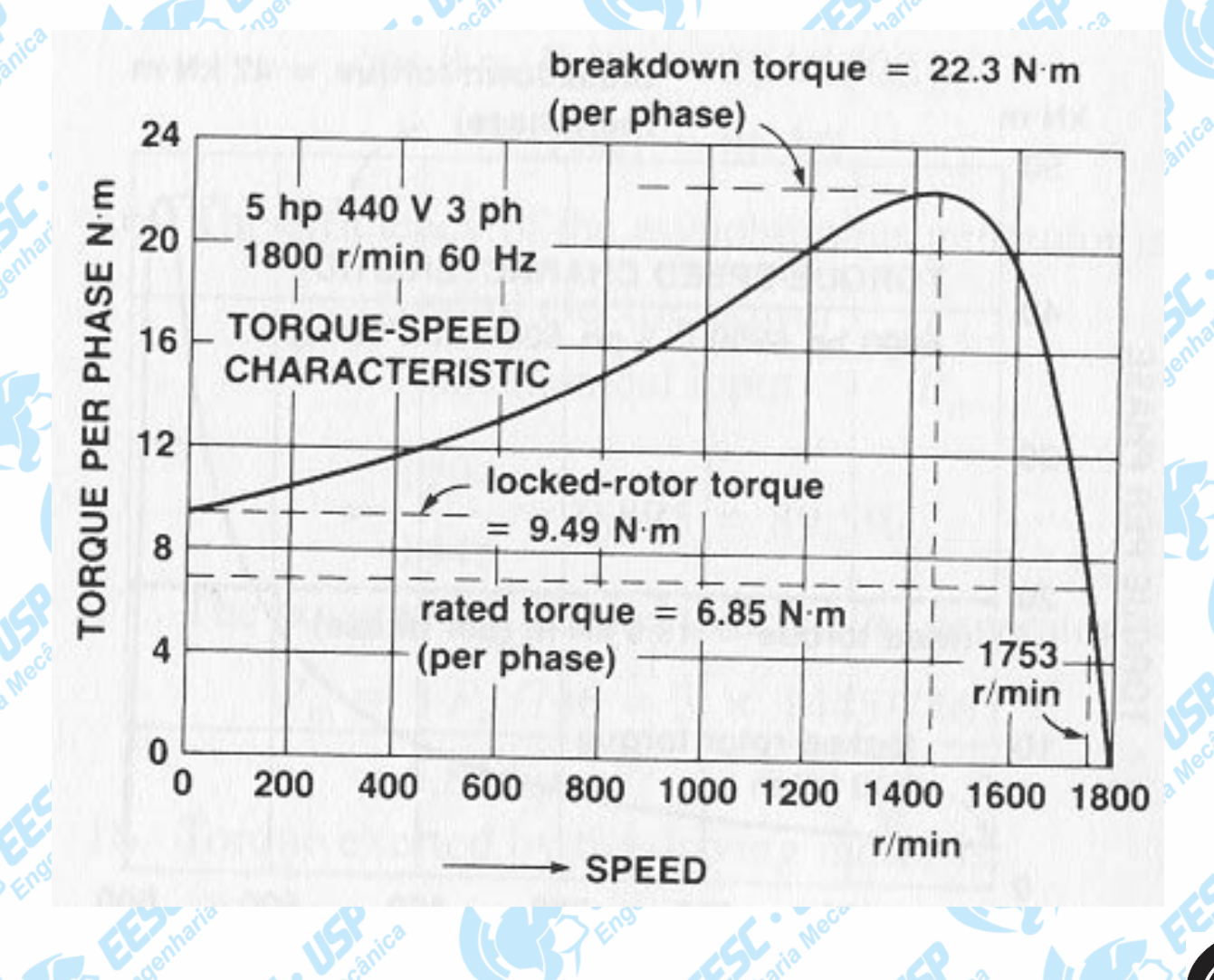

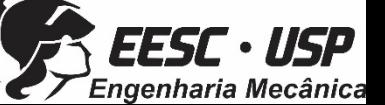

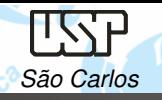

#### **Aplicações em função da Curva de Torque-Velocidade**

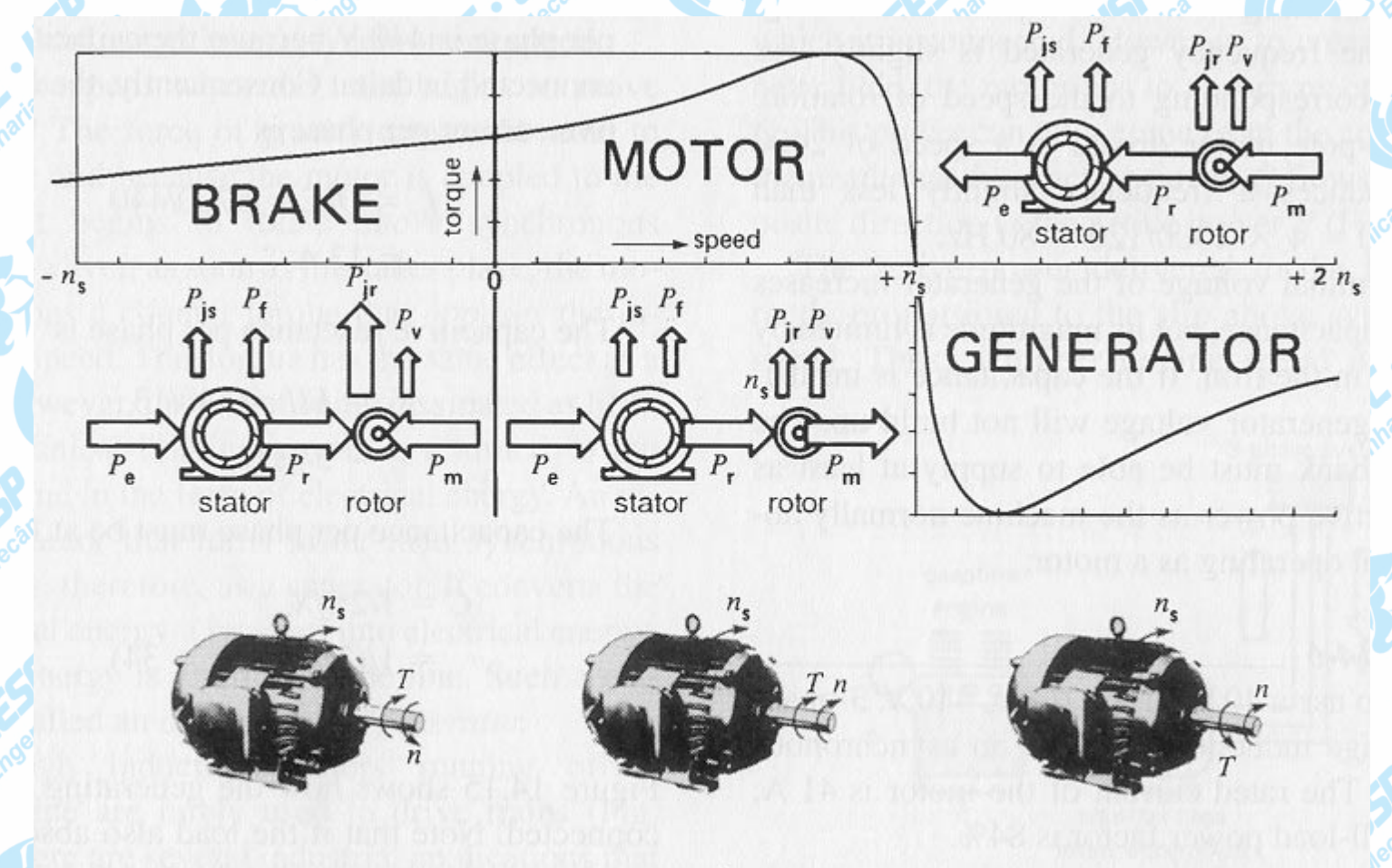

 $T =$  torque developed by the machine

 $n =$  speed of rotation

 $n_s$  = synchronous speed of the revolving field

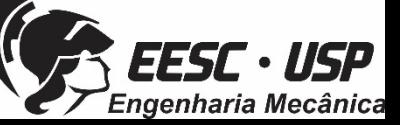

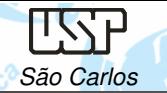

**Escorregamento (s)** é <sup>a</sup> diferença entre <sup>a</sup> velocidade do motor (n) <sup>e</sup> <sup>a</sup> velocidade síncrona (ns). Se <sup>o</sup> motor gira <sup>a</sup> uma velocidade diferente da velocidade síncrona, ou seja, diferente da velocidade do campo girante, <sup>o</sup> enrolamento do rotor "corta" as linhas de força magnética do campo e, pelas leis do eletromagnetismo, circularão nele correntes induzidas. Quanto maior <sup>a</sup> carga, maior terá que ser <sup>o</sup> torque necessário paraacioná-la.

s (rpm) = n<sub>s</sub> - n ; 
$$
s = \frac{n_s - n}{n_s}
$$
; s (%) =  $\frac{n_s - n}{n_s}$ . 100

Para um dado escorregamento a velocidade do motor será;

 $s(%)$ 

 $n_{\rm s}$  , (1 -  $\frac{1}{\sqrt{2}}$ 100

WEG, Especificação de motores elétricos, Cód: 50032749, rev13 (2014) 67p.

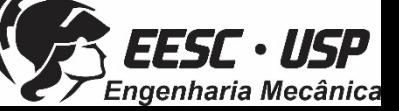

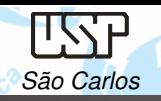

MOTORES: aula 07 - Notas de aula

Engenharia Mecânica

Observe pela curva característica de um motor 100cv <sup>4</sup> pólos que operando

com metade da corrente nominal <sup>o</sup> potencial de carga <sup>é</sup> aproximadamente 25%

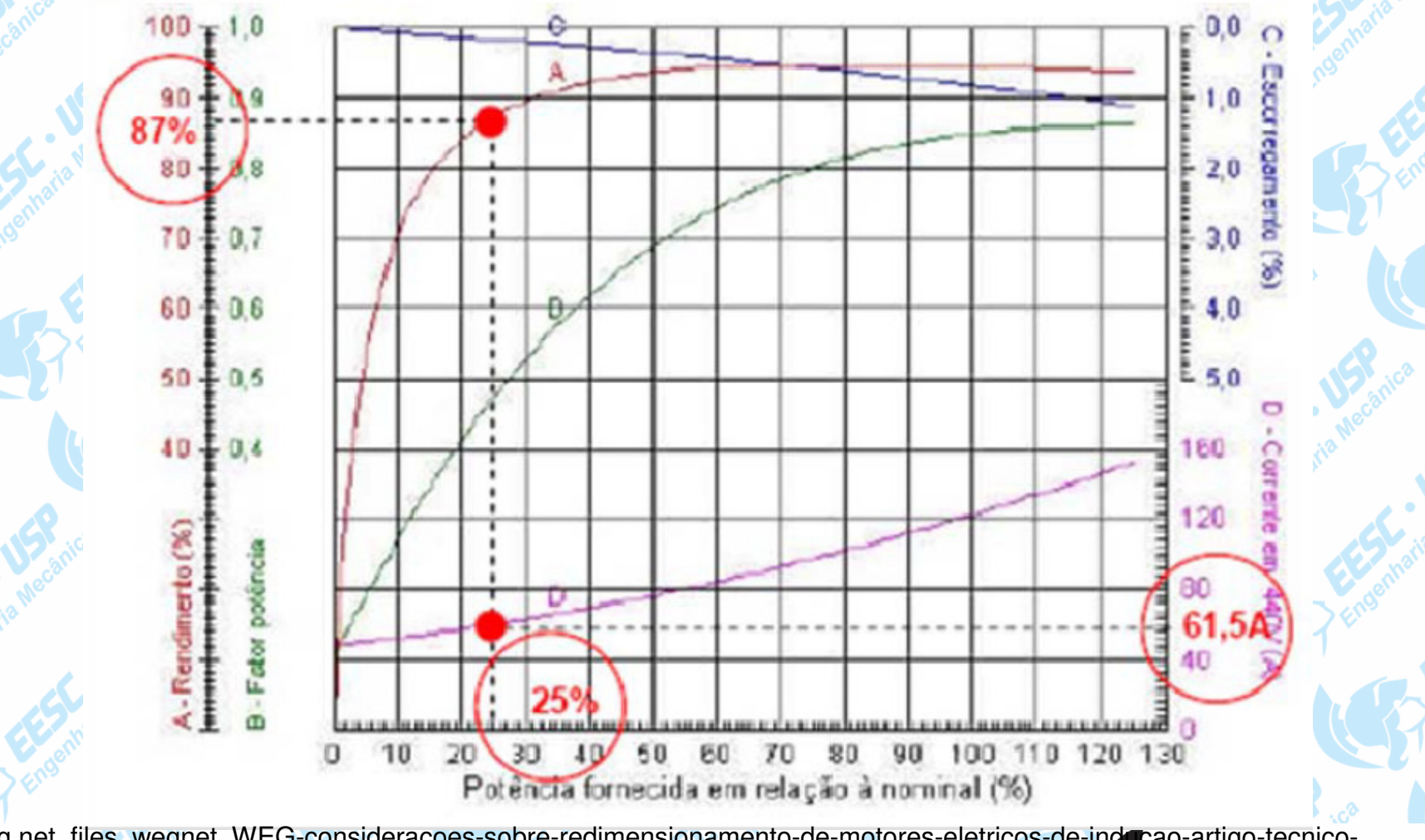

ecatalog.weg.net\_files\_wegnet\_WEG-consideracoes-sobre-redimensionamento-de-motores-eletricos-de-inducao-artigo-tecnicoportugues-br

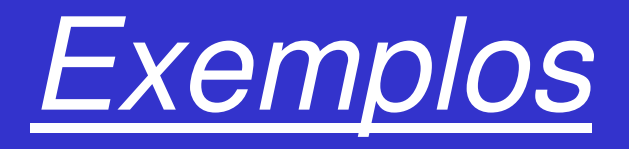

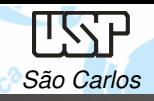

## Exemplo 1 – Seleção de Motores Corrente Contínua

Autores: Eng. Marcos Paulo Gonçalves Pedroso Prof. Carlos Alberto Fortulan

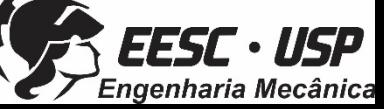

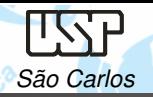

**Dimensionamento de servo motor para máquina reciprocating**

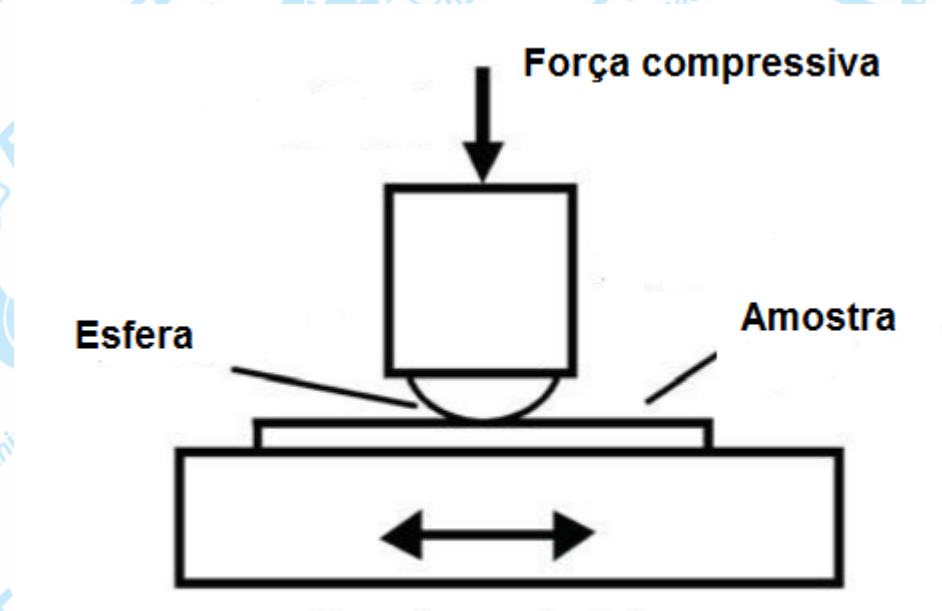

**Movimento oscilatório** (reciprocating)

Frequência máxima : 2 Hz

Deslocamento máximo: Δs = 50 mm

Carga máxima: Fc = 50 N

Coeficiente de atrito máximo: μ <mark>= 4</mark>

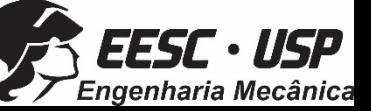
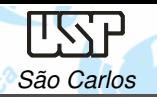

**Requisitos**: frequência, curso, carga e coeficiente de atrito.

**Sistema**: configuração dos componentes.

**Cinemática**: perfil de velocidade, velocidade máxima da carga, rotação máxima do motor, aceleração da carga,aceleração do motor.

**Dinâmica**: massa, inércia, força, torque.

**Critérios**: rotação,razão de inércia, torque máximo, torque RMS.

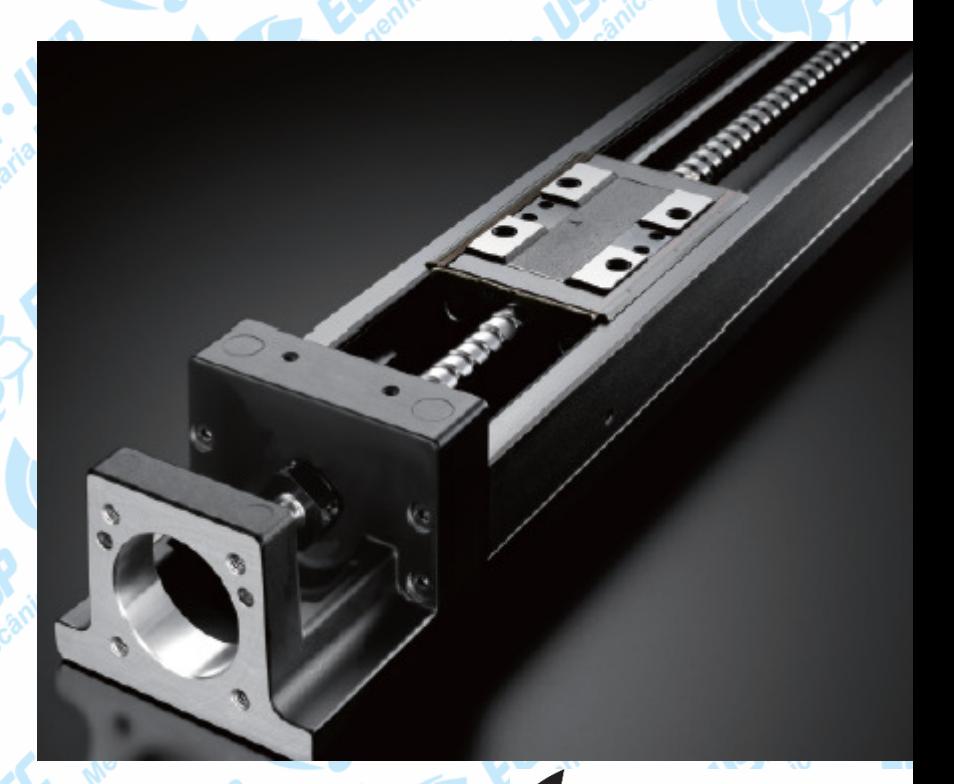

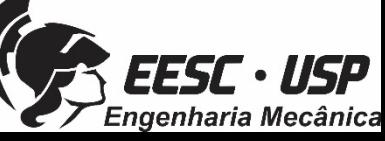

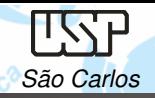

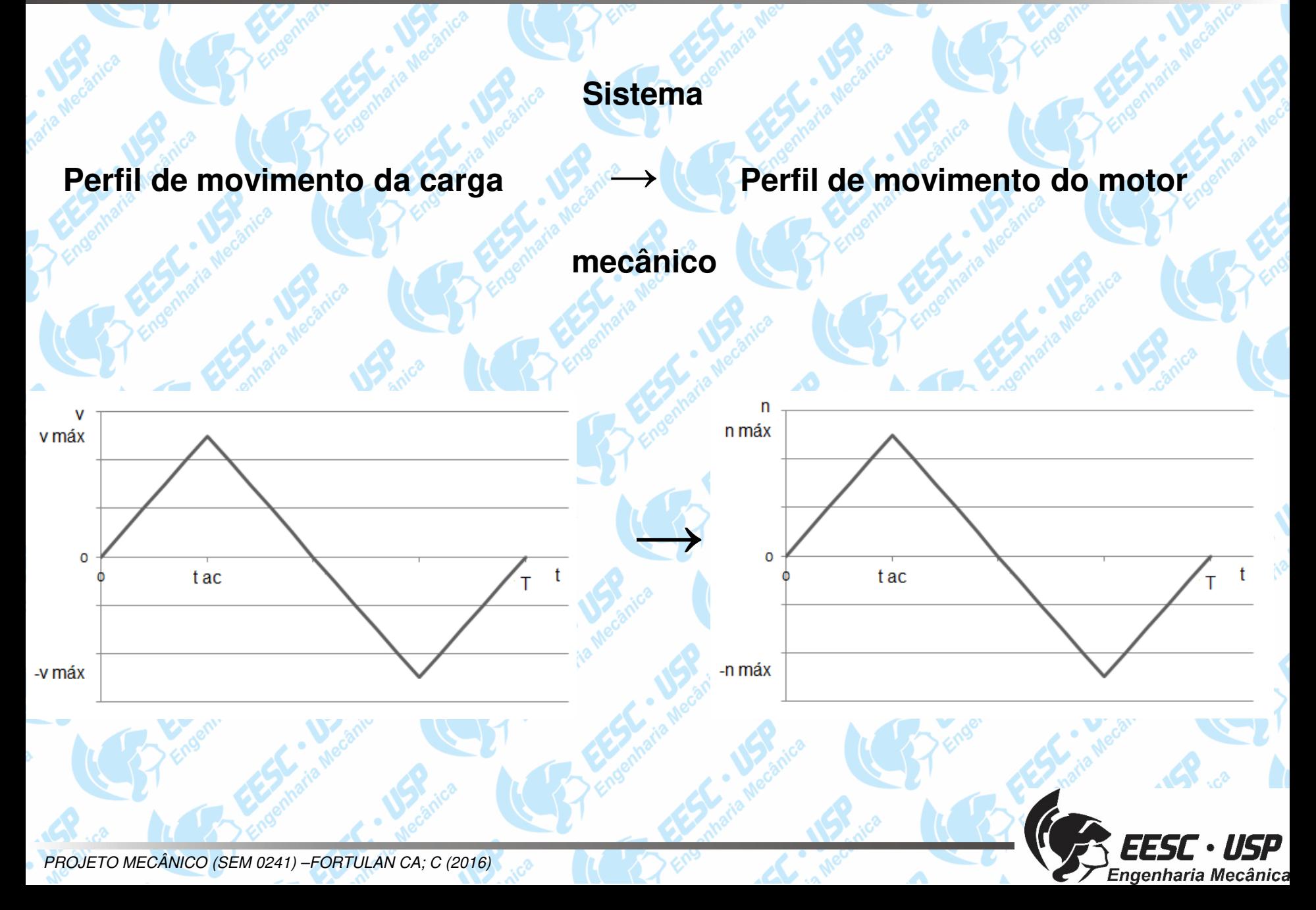

MOTORES: aula 07 - Notas de aula

![](_page_74_Figure_1.jpeg)

![](_page_74_Picture_2.jpeg)

São Carlos

HSP

![](_page_74_Picture_3.jpeg)

![](_page_75_Picture_0.jpeg)

### **Cinemática: determinação do perfil de movimento da carga**

![](_page_75_Figure_3.jpeg)

Perfil de movimento da carga determinado

![](_page_75_Picture_5.jpeg)

![](_page_75_Picture_7.jpeg)

![](_page_76_Picture_0.jpeg)

### **Cinemática: determinação do perfil de movimento do motor**

![](_page_76_Figure_3.jpeg)

![](_page_77_Picture_0.jpeg)

### **Cinemática: determinação do perfil de movimento do motor**

![](_page_77_Figure_3.jpeg)

Perfil de movimento do motor determinado

### $\pi_{.n_{m,\mathrm{max}}}$  $2.70\%$  - 2010 6 rad  $\frac{1}{2}$   $2\%$  $\alpha_m = \frac{\pi.n_{m,m\acute{a}x}}{30.t_{ac}} = \frac{\pi.2400}{30.0,125} = 2010,6$  rad<sup>*i*</sup>  $s^2$ 30.0,125  $\alpha_m = \frac{\pi}{30} m_{max}$   $\frac{\pi}{30.0} = \frac{\pi}{30.0}$

![](_page_77_Picture_6.jpeg)

### **Dinâmica: determinação da massa e da inércia do sistema**

![](_page_78_Figure_3.jpeg)

![](_page_78_Figure_4.jpeg)

![](_page_78_Picture_48.jpeg)

 $M = 2kg$ 

![](_page_78_Picture_7.jpeg)

![](_page_79_Picture_0.jpeg)

**Dinâmica: determinação da massa e da inércia do sistema**

$$
J_{c} = J_a + J_f + J_m
$$

$$
J_a = \frac{\rho \pi l d^4}{32} \rightarrow J_a = 9.10^{-6} kg.m^2
$$

$$
J_f = \frac{\rho \pi l d^4}{\sqrt{32}} = 5.10^{-6} kg.m^2
$$

$$
J_m = M.(\frac{p}{2\pi})^2 = 5.10^{-6} kg.m^2
$$

![](_page_79_Picture_7.jpeg)

![](_page_79_Picture_8.jpeg)

![](_page_80_Picture_0.jpeg)

MOTORES: aula 07 - Notas de aula

**Dinâmica: determinação da massa e da inércia do sistema**

# $J_{c\rightarrow m} = J_{c} = 9.10^{-6} + 4.9.10^{-6} + 5.1.10^{-6} = 1.9.10^{-5}$   $kg.m^{2}$

![](_page_80_Picture_4.jpeg)

![](_page_81_Picture_0.jpeg)

Engenharia Mecânica

**Dinâmica: determinação da força axial no fuso de esferas**

Movimento progressivo acelerado:

![](_page_81_Figure_4.jpeg)

![](_page_82_Picture_0.jpeg)

**Dinâmica: determinação da força axial no fuso de esferas**

Movimento progressivo acelerado:

1 $F_{a1} = \mu_a \cdot F_c + [f + \mu_g \cdot (M \cdot g + F_c)] + M a_1 \rightarrow F_{a1} = 211.5N$ 

Movimento progressivo retardado:

$$
F_{a2} = \mu_a F_c + [f + \mu_g (M \cdot g + F_c)] - Ma_2 \rightarrow F_{a2} = 198, 7N
$$

Movimento regressivo acelerado:

3 $F_{a3} = -\mu_a F_c - [f + \mu_g (M \cdot g + F_c)] - Ma_3 \rightarrow F_{a3} = -211.5N$ 

Movimento regressivo retardado:

$$
F_{a4} = \mu_a \cdot F_c - [f + \mu_s \cdot (M \cdot g + F_c)] + Ma_4 \rightarrow F_{a4} = -198, 7N
$$

![](_page_82_Picture_11.jpeg)

![](_page_83_Picture_0.jpeg)

**Dinâmica: determinação do torque de atrito** 

Movimento progressivo acelerado:

### 3 $10 \t P_{\text{A}} \t P_{\text{A}}$ 1 V  $T_1 = \frac{F_{a1}}{\eta.i} \cdot \frac{p}{2\pi} = \frac{211.5}{0.85.1} \cdot \frac{10.10^{-3}}{2\pi} = 0.3739 \text{ N.m.}$

Movimento progressivo retardado:

# 22 $T_2 = \frac{F_{a2}}{\eta} \cdot \frac{p}{2\pi} = \frac{198,7}{0,9.1} = 0.3513 \text{ N.m.}$

![](_page_83_Picture_7.jpeg)

![](_page_84_Picture_0.jpeg)

**Dinâmica: determinação do torque de fricção** 

Movimento regressivo acelerado:

### 33.00  $\frac{F_{a3}}{F_{a3}}$ ,  $\frac{p}{f} = \frac{-211.5}{20.15} \frac{10.10^{-3}}{F} = -0.3739 N.$  $T_3 = \frac{F_{a3}}{\eta} \cdot \frac{p}{2 \pi} = \frac{-211.5}{0.9.1} \cdot \frac{10.10^{-3}}{2 \pi} = -0.3739 N.m$

Movimento regressivo retardado:

# 4 $4n^{\circ}$  $T_4 = \frac{F_{a4}}{\eta} \cdot \frac{p}{2\pi} = \frac{-198.7}{0.9.1} \cdot \frac{10.10^{-3}}{2\pi} = -0.3513 N.m$

![](_page_84_Picture_7.jpeg)

![](_page_85_Picture_0.jpeg)

**Dinâmica: determinação da razão de inércia e do torque de aceleração** 

Razão de inércia:

### $1, 9.10^{-6}$  kg .m<sup>2</sup>  $10.6$  is the  $25$  $r = \frac{J_{c \to m}}{J_r} \le 10 \implies J_r \ge \frac{J_{c \to m}}{10} \therefore J_r \ge 1, 9.10^{-6} \text{ kg.m.}$

Seleciona-se então o servo motor ECMA C2041, com:

 $J_r = 3, 7.10^{-6} \text{kg} \cdot m^2$ 

Torque de aceleração:

### $T_{ac} = (J_r + J_{c \to m}).\alpha = (3,7.10^{-6} + 1,9.10^{-5})$ .2010,6  $\frac{1}{\alpha}$  ( $J_r + J_{c \to m}$ ).  $\alpha = (3, 7.10^{-6} + 1.9.10^{-6})$

#### 0,0455N.m =

![](_page_85_Picture_11.jpeg)

![](_page_86_Picture_0.jpeg)

**Dinâmica: determinação dos torques totais para cada trecho do movimento** 

Movimento progressivo acelerado:

 $T_{1t} = T_1 + T_{ac} = 0,3739 + 0,0455 = 0,4194 N.m$ 

Movimento progressivo retardado:

 $T_{2t} = T_{2} - T_{ac} = 0,3513 - 0,0455 = 0,3058 N.m$ 

Movimento regressivo acelerado:

 $T_{3t} = T_3 - T_{ac} = -0.3739 - 0.0455 = -0.4194 N.m$ 

Movimento regressivo retardado:

$$
T_{4t} = T_4 + T_{ac} = -0.3513 + 0.0455 = -0.3058N.m
$$

![](_page_86_Picture_11.jpeg)

![](_page_87_Picture_0.jpeg)

**Dinâmica: determinação do torque máximo e do torque RMS** 

Torque máximo:

 $T_{\scriptstyle max} = 0,4194$  N .m  $m\acute{a}x = 0,41941y.$ 

Torque RMS:

 $t_1 \cdot T_{1}^2 + \Delta t_2 \cdot T_{2}^2 + \Delta t_3 \cdot T_{3}^2 + \Delta t_4 \cdot T_{4}^2$  $\Delta t_1 + \Delta t_2 + \Delta t_3 + \Delta t_4$ *RMS* $T_{\text{max}} = \frac{1}{\sqrt{1 - \frac{1}{2}} \sqrt{1 - \frac{1}{2}} \sqrt{$  $\Delta t_{1}$  ,  ${T^{2}}_{1} + \Delta t_{2}$  ,  ${T^{2}}_{2} + \Delta t_{3}$  ,  ${T^{2}}_{3} + \Delta t_{4}$  $\bullet$ 

 $20,125.$  $(0,4194^{2})+0,125.$  $(0,3058^{2})+0,125.$  $(-0,4194^{2})+0,125.$  $(-0,3058^{2})+$  $0,125 + 0,125 + 0,125 + 0,125$ 

0,3670N.m

![](_page_87_Picture_10.jpeg)

=

<sup>=</sup>

![](_page_88_Picture_0.jpeg)

**Curva torque x rotação para servo motor ECMA C2041:**

![](_page_88_Figure_3.jpeg)

![](_page_89_Picture_0.jpeg)

OK

OK

**Critérios para dimensionamento de servo motores:**

Rotação:

![](_page_89_Picture_4.jpeg)

Torque máximo:

# $T_{\max,m} \leq T_{\max,nom} \rightarrow 0,4194 \leq 0,96N.m$

Razão de inércia:

#### $\frac{1}{2}$   $\frac{1}{2}$  6 $\frac{J_{c \to m}}{T} \leq 10 \to r = \frac{1,9.10^{-3}}{2,7.10^{-6}} = 5.1$  $3,7.10^{-6}$  $r = \frac{J_{c \to m}}{J_r} \leq 10 \rightarrow r = \frac{1,9.10^{-3}}{3,7.10^{-6}} =$ **OK**

Torque RMS:

 $T_{\text{RMS}} \leq T_{\text{RMS, nom}} \rightarrow 0,3670 \geq 0,32N$ .*m* 

![](_page_89_Picture_11.jpeg)

X

![](_page_90_Picture_0.jpeg)

# Exemplo 2 –Seleção de Motores Assíncronos

Autores: Prof. Carlos Alberto FortulanEng. Ítalo Leite de Camargo

![](_page_90_Picture_4.jpeg)

![](_page_91_Picture_0.jpeg)

Considere um moinho onde <sup>o</sup> esboço da carga <sup>é</sup> representado

pela figura 1

![](_page_91_Picture_4.jpeg)

![](_page_92_Picture_0.jpeg)

O modelo de carga do equipamento como esquematizado nafigura 2, <sup>a</sup> base tem 300mm de diâmetro <sup>e</sup> 20mm de espessura.

O jarro com o material foi considerado como uma carga 4 kg<br>dispecto e 100 mm de centre de retecão de eixe principal disposta <sup>a</sup> 100 mm do centro de rotação do eixo principal

![](_page_92_Picture_4.jpeg)

![](_page_93_Picture_0.jpeg)

30

x-->

 $\mathscr{E}$  $\Theta$ 

 $\delta$  $\Theta$ 

Momento de Inércia

Base: Ixx=0,032 kg.m<sup>2</sup> (Alumínio: 6061-T6)Massa ~ 3,912 kg

![](_page_93_Figure_4.jpeg)

Jarro: ~2kg No conjuntoIxx=0,022 kg.m<sup>2</sup>

Jarro: ~2kg Próprio eixoIxx=0,002 kg.m<sup>2</sup>

![](_page_93_Figure_7.jpeg)

![](_page_93_Picture_8.jpeg)

৲ঽ

![](_page_94_Picture_0.jpeg)

### **Conjugado da Carga**

Como situação mais crítica foi escolhido a rotação do jarro em 1000rpm e do<br>motor em 2000rpm motor em 3000rpm<br>Então poro pró din

Então para pré dimensionamento selecionou tempo d**<sup>e</sup>** aceleração em <sup>10</sup> s.

$$
T = I.\alpha [N.m]
$$
\n
$$
\omega = \frac{\text{ângulo descrito}}{\text{tempo}} = 2\pi.f = 2\pi.n
$$
\n
$$
\alpha_{\text{conjunto}} = \frac{2\pi.n}{\text{tempo}} = \frac{2\pi.3000}{10.60} = 31.4 \text{ rad/s}^2
$$
\n
$$
\alpha_{\text{jarro}} = \frac{2\pi.n}{\text{tempo}} = \frac{2\pi.1000}{10.60} = 10.5 \text{ rad/s}^2
$$
\n
$$
T_{\text{total}} = T_{\text{motor}} + \left\{T_{\text{base}} + T_{\text{jarro}} + T_{\text{jarro}}\right\}_{\text{conjunto}} + \left\{T_{\text{jarro}}\right\}_{\text{prior}} \text{eixo}
$$

![](_page_94_Picture_7.jpeg)

![](_page_95_Picture_0.jpeg)

 $T_{total} = \left\{ T_{base} + T_{jarro1} + T_{jarro2} \right\}_{conjunto} + \left\{ T_{jarro1} \right\}_{prior\rho r\'oprio\ eixo}$ 

 $T_{base} = I_{base}$  . $\alpha_{conjunto} = 0,032.31,4 = 1,0$  *N.m* 

 $T_{jarrow\_conjunto} = I_{jarrow\_conjunto}$  . $\alpha_{conjunto} = 0{,}022.31{,}4 = 0{,}7$   $N.m$ 

 $T_{jarro\_próprio\_eixo} = I_{jarro\_próprio\_eixo}$ . $\alpha_{jarro} = 0{,}002.20{,}9 = 0{,}04$   $N.m$ 

 $T_{total} = \{1.0 + 0.7 + 0.7\}$ <sub>conjunto</sub> +  $\{0.04\}$ <sub>próprio</sub> <sub>eixo</sub> = 2,44 $N$ .*m* 

![](_page_95_Picture_7.jpeg)

![](_page_96_Picture_0.jpeg)

Conjugado=Torque

## **Dimensionamento de motor Assíncrono**

Potência Nominal

 $\boldsymbol{\eta}$ *jarro proprio eixo total motor conjunto P* $P_{total} = P_{motor} + P_{conjunto} + 2.$ 

η <sup>=</sup> *eficiencia da transmissão*

 $P_n = 2\pi n.Cn$ 

 $P_{jarro\_proprio\_eixo} = 2\pi.\frac{10000}{60}.0,4 = 42W$  $\frac{1000}{2\pi}$   $\frac{1000}{60}$  .0,4

Pn= potência nominal em watts n = rotação nominal do motor em rpsCn = conjugado nominal da carga em N.m

 $P_{\text{conjunto}} = 2\pi \cdot \frac{36886}{60} \cdot 2,4 = 754W$  $=2\pi.\frac{3000}{60}.2.4=$ 

 $P_n = P_{motor} + 754 + \frac{12}{0.95.0.95} = P_{motor} + 800W = P_{motor} + 1CV$  $= P_{motor} + 754 + \frac{42}{0.95.0.95} + P_{motor} + 800W = P_{motor} +$ 

![](_page_96_Picture_10.jpeg)

# **Seleção do Motor**

**W22 IR3 Premium**

#### **Características**•Carcaça: **71** •Potência: **1 HP** •Frequência: **60 Hz**•Polos: **2** •Rotação nominal: **3425** •Escorregamento: **4,86 %** •Tensão nominal: **220/380 V** •Corrente nominal: **2,82/1,63 A** •Corrente de partida: **19,7/11,4 A**•Ip / In: **7,0**  •Corrente a vazio: **1,55/0,897 A** •Conjugado nominal: **2,09 Nm** •Conjugado de partida: **340 %** •Conjugado máximo: **360 %**•Categoria: **---** •Classe de isolação: **F** •Elevação de Temperatura: **80 K** •Tempo de Rotor Bloqueado: **17 s (quente)**•Fator de serviço: **1,25** •Regime de serviço: **S1** •Temperatura Ambiente: **-20°C – +40°C**•Altitude: **1000 m** •Proteção: **IP55** •Massa aproximada: **9 kg** •Momento de inércia: **0,00051 kgm²**•Nível de ruído: **60 dB(A)**

![](_page_97_Picture_6.jpeg)

![](_page_98_Picture_0.jpeg)

# **Adicionando o motor**

 $T_{\textit{motor}} = I_{\textit{motor}}$ . $\alpha_{\textit{conjunto}} = 0,00051.31.4 = 0,016$  *N.m* 

 $P_{\text{motor}} = 2\pi \cdot \frac{6666}{60} \cdot 0.016 = 5W$  $=2\pi.\frac{3000}{60}.0,016=$ 

 $P_n = P_{motor} + 800W = 5 + 800 = 805W$ 

![](_page_98_Picture_6.jpeg)

**Escorregamento (s)** é a diferença entre a velocidade do motor (n) e a velocidade síncrona (ns). Se o motor gira a uma velocidade diferente da velocidade síncrona, ou seja, diferente da velocidade do campo girante, o enrolamento do rotor "corta" as linhas de força magnética do campo e, pelas leis do eletromagnetismo, circularão nele correntes induzidas. Quanto maior a carga, maior terá que ser o conjugado necessário para acioná-la.

![](_page_99_Figure_3.jpeg)

![](_page_99_Picture_4.jpeg)

![](_page_100_Picture_0.jpeg)

Co: Conjugado básico - é o conjugado calculado em função da potência e velocidade síncrona.

![](_page_100_Figure_3.jpeg)

*Cn : <u>Conjugado nominal ou de plena carga -</u>* é o conjugado desenvolvido pelo motor à potência nominal, sob tensão <sup>e</sup> frequência nominais.

Cp: Conjugado com rotor bloqueado ou conjugado de partida ou conjugado de arranque é o conjugado mínimo desenvolvido pelo motor bloqueado, para todas as posições angulares do rotor, sob tensão e frequência nominais.

PROJETO MECÂNICO (SEM 0241) –FORTULAN CA; C (2016)

 $C_p$  (Nm) 100  $C_n$  (Nm)

 $C_{0}(\%) =$ 

**Tempo de Aceleração –** tempo desenvolvido desde <sup>o</sup> instante em que <sup>o</sup> equipamento é acionado até ser atingida <sup>a</sup> rotação nominal). O ideal é que <sup>o</sup> tempo de aceleração seja menor que <sup>o</sup> tempo de rotorbloqueado

> 2  $\pi$  . rps . (J<sub>m</sub> + J<sub>ce)</sub>  $2 \pi$ . rps.  $J_{\tau}$  $(C<sub>mmed</sub> - C<sub>med</sub>)$

- tempo de aceleração em segundos
- momento de inércia total em kgm<sup>2</sup>
- rotação nominal em rotações por segundo
- conjugado médio de aceleração do motor em N.m.
- conjugado médio resistente de carga referido a eixo em N.m.
- momento de inércia do motor
- momento de inércia da carga referido ao eixo
- conjugado médio de aceleração

![](_page_101_Picture_12.jpeg)

PROJETO MECÂNICO (SEM 0241) –FORTULAN CA; C (2016)

rps

'mmed

 $C_{\text{rmed}}$ 

![](_page_102_Picture_0.jpeg)

Na prática, é suficiente que se calcule graficamente o conjugado médio, isto é, a diferença entre a média do conjugado do motor e a média do conjugado da carga. Essa média pode ser obtida, graficamente, bastando que se observe que a soma das áreas A 1 e A2 seja igual a área A 3 e que a área B1 seja igual a área B2 (ver figura 4.5).

![](_page_102_Figure_3.jpeg)

Conjugado nominal

Conjugado do motor

- Conjugado da carga
- Conjugado médio de aceleração
- Rotação nominal

![](_page_102_Picture_10.jpeg)

![](_page_103_Picture_1.jpeg)

## **Conjugado Resistente de Carga:**

- O conjugado resistente da carga é o conjugado requerido pela carga para movimentá-la em
- função da velocidade, neste conjugado está incluído o conjugado útil que a carga utiliza como
- também o conjugado das perdas, que é diferente para cada carga, devido às perdas por atrito
- da carga. Esse conjugado pode ser considerado como o mais complexo, pois cada tipo de
- situação desempenha um conjugado diferente, por exemplo, um misturador conjugado desenvolve um conjugado parabólico emrelação à velocidade do motor. O conjugado resistente ainda pode ser constante, linear, hiperbólico ou indefinido.

![](_page_103_Picture_9.jpeg)

![](_page_104_Picture_0.jpeg)

## **Conjugado Resistente parabólico:**

Nesse caso o conjugado de carga se comporta como uma parábola em função da velocidade:

$$
{\cal C}_{\bm r}={\cal C}_{\bm 0}+{\bm k}*{\bm w}^2
$$

Note que nos slides anteriores, já foram calculados o conjugado médio  $C_{medio}$ =2.440 +0.016=2.456 (Ttotal+Tmotor).

 $C_{rmed} = \frac{\int_{w_1}^{w_2} C_r dw}{w_2 - w_1}$ 

Considerando o conjugado  $C_0$  desprezível e o intervalo considerado entre  $w_1=0$  até  $w_2=3000$  rpm

$$
C_{rmed} = \frac{\int_0^{w_2} k * w^2 dw}{w_2 - 0} = \frac{k * w_2^2}{3} = 2,456
$$

Desta forma, substituindo w<sub>2</sub>, podemos encontrar o K e temos a equação do Conjugado Resistente

![](_page_104_Picture_10.jpeg)

![](_page_105_Picture_0.jpeg)

# **Conjugado do Motor x Conjugado de Resistência (Carga):**

A equação obtida no slide anterior nos permite traçar o Conjugado de Resistência (em verde) comparativamente ao Conjugado do Motor fornecido pelo fabricante(em Vermelho).

![](_page_105_Figure_4.jpeg)

O ponto de funcionamento (linhas tracejadas amarelas) será de aproximadamente 82% da velocidade síncrona do motor (2950 rpm)

![](_page_105_Picture_6.jpeg)

![](_page_106_Picture_0.jpeg)

xenharia Mecânica

**Tempo de Aceleração –** tempo desenvolvido desde <sup>o</sup> instante em que <sup>o</sup> equipamento é acionado até ser atingida <sup>a</sup> rotação nominal). O ideal é que <sup>o</sup> tempo de aceleração seja menor que <sup>o</sup> tempo de rotorbloqueado

> $2 \pi . \text{rps} . (J_m + J_{ce})$  $2 \pi$ . rps. J<sub>r</sub>

- tempo de aceleração em segundos
	- momento de inércia total em kgm<sup>2</sup>
- rotação nominal em rotações por segundo
- conjugado médio de aceleração do motor em N.m.
- conjugado médio resistente de carga referido a eixo em N.m.

 $(C_{\text{mmed}} - C_{\text{rmed}})$ 

- momento de inércia do motor
- momento de inércia da carga referido ao eixo
- conjugado médio de aceleração

WEG, Especificação de motores elétricos, Cód: 50032749, rev13 (2014) 67p.

rps

'mmed  $C_{\text{rmed}}$ 

![](_page_107_Picture_0.jpeg)

MOTORES: aula 07 - Notas de aula

## **Motor de corrente contínua**

- Tipos:
- √Com escova;
- √Sem escovas;
- Motor de passo.

![](_page_107_Picture_7.jpeg)

**DC motor**

**Stepper motor** 

**Servo motor** 

![](_page_107_Picture_11.jpeg)

**DC Brushless motor**
MOTORES: aula 07 - Notas de aula

Engenharia Mecânica

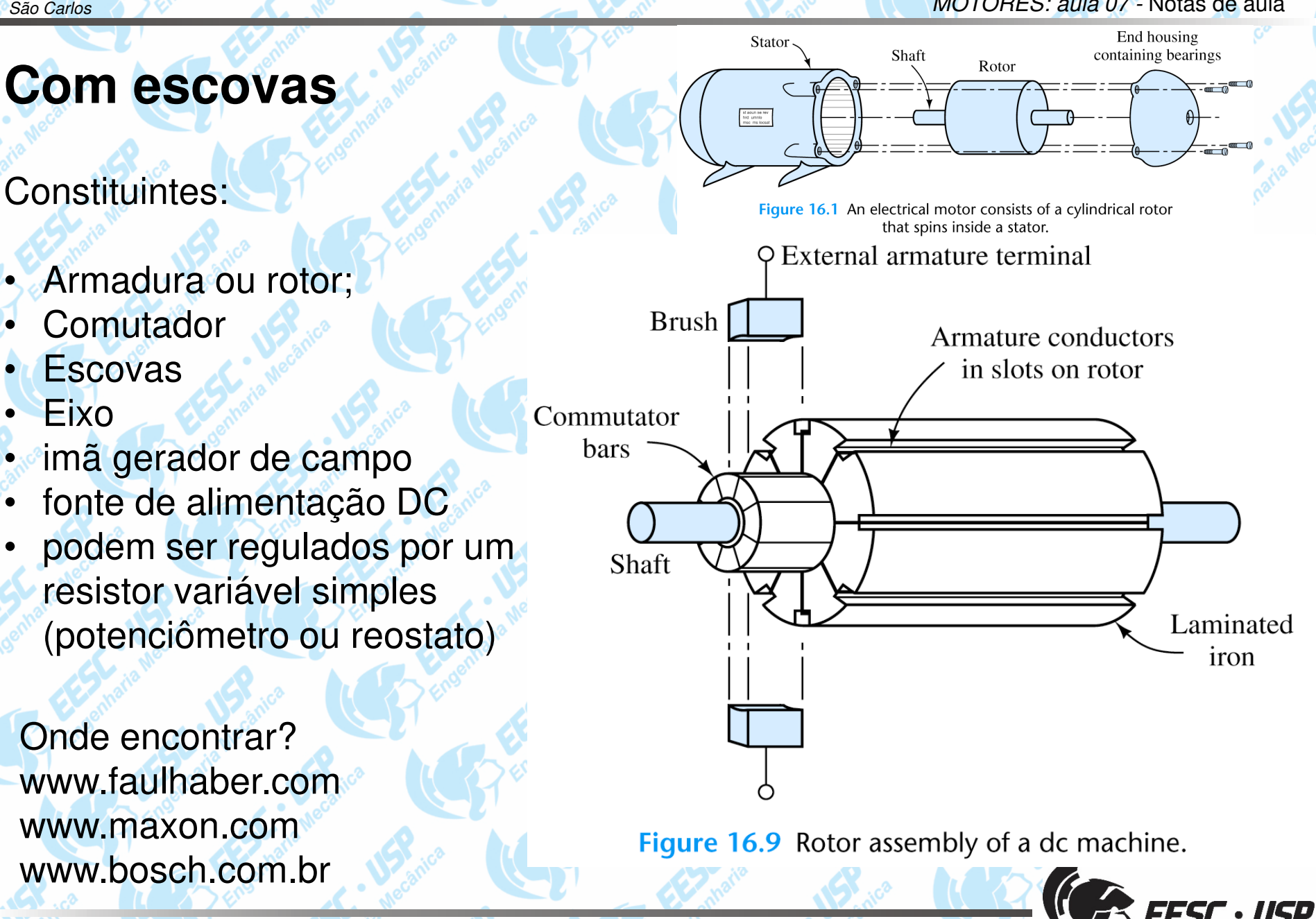

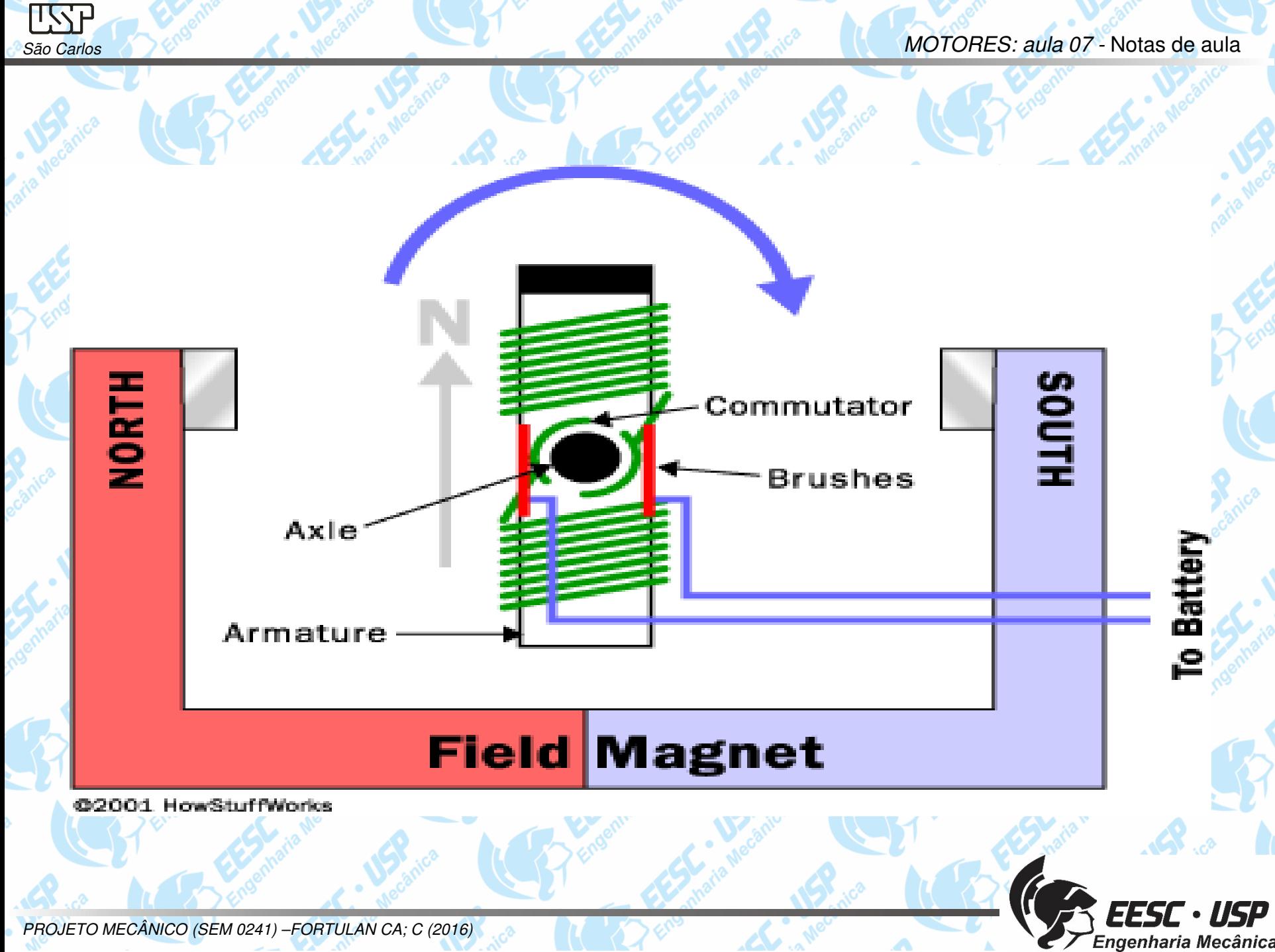

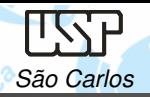

#### MOTORES: aula 07 - Notas de aula

## **Motor DC de 2 pólos**

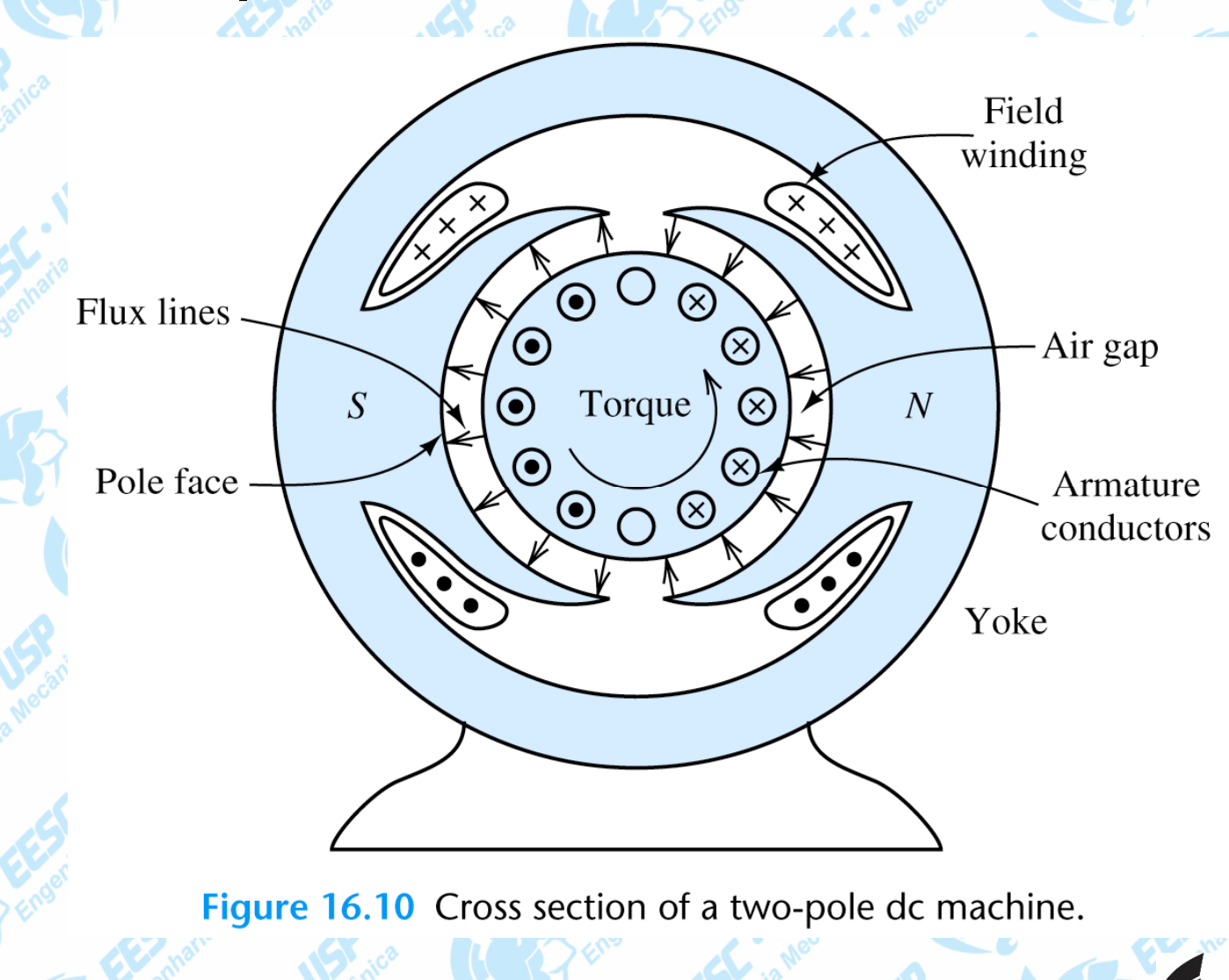

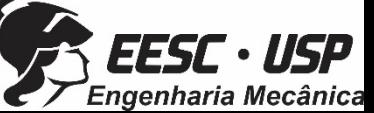

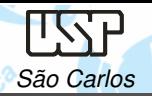

# **Motor DC de 4 pólos**

 $S$  $\odot$  $\odot$  $\odot$  $\circledR$  $\otimes$ Torque  $\boldsymbol{N}$  $\circledR$  $\circledcirc$  $\boldsymbol{N}$  $\circledR$  $\left( \right. \heartsuit\right)$  $\overline{\odot}$  $\odot$  $\boldsymbol{S}$ 

Figure 16.11 Cross section of a four-pole dc machine.

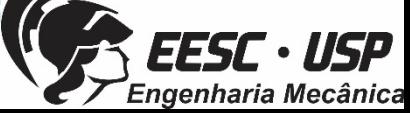

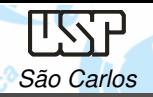

## **Armadura (rotor) de um motor DC**

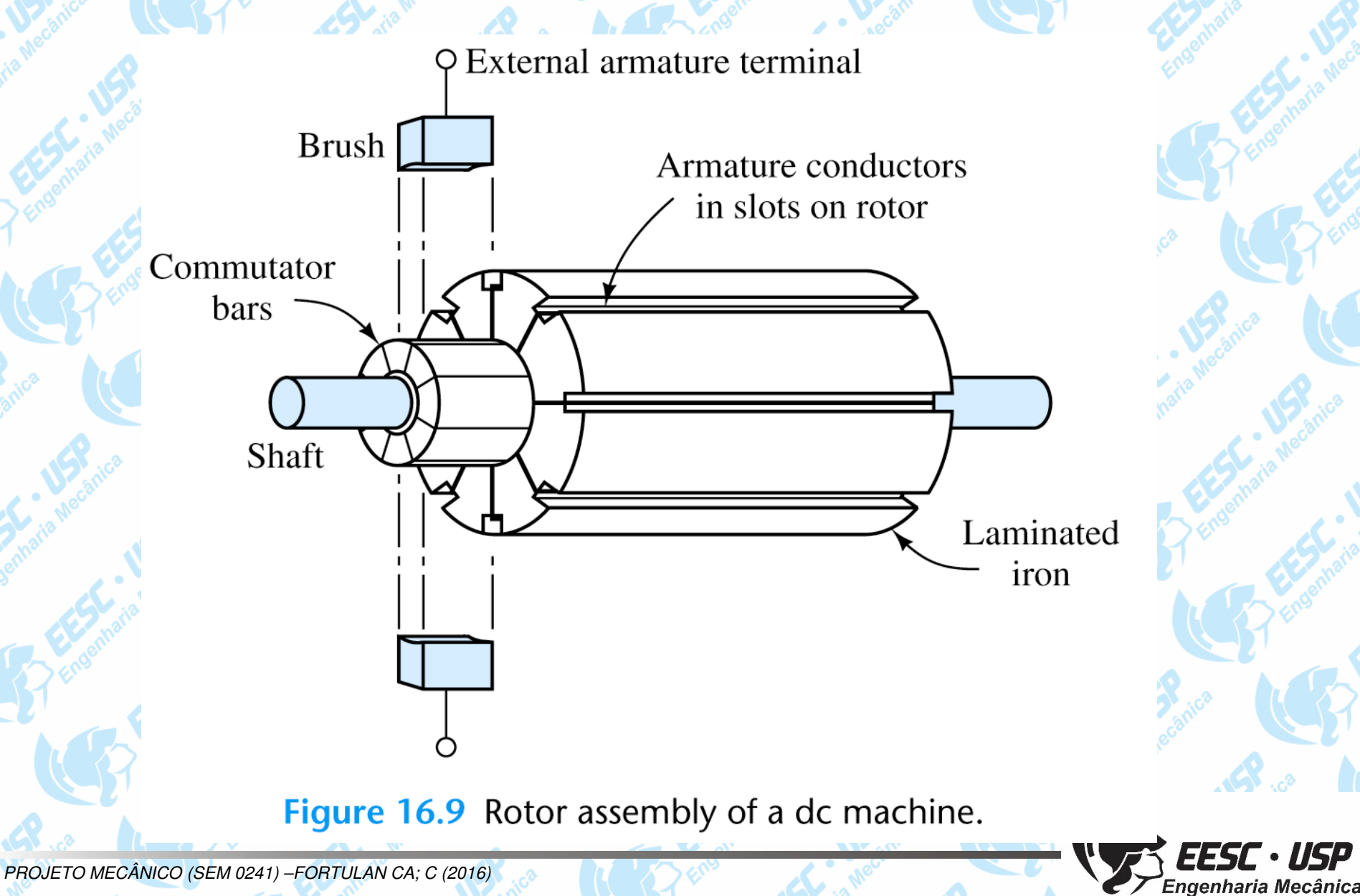

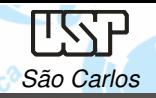

Potência de Entrada

 $P_1 = U.I$ 

Potência de Saída

**Eficiência** 

a  $P_2 = 2 - M.n$ 2

P<sub>1</sub> = Potência de entrada em W U = Voltagem em VI = Corrente em A

 $P_2 = 2 \frac{\pi}{60}$ . M .  $n$   $P_2$  potência de saída em W n velocidade em min–1

Torque M<sub>N</sub>

### Sentido de rotação

*nP* $M_{\rm M} =$   $-$ .  $M_{N} = \frac{60}{2\pi} \cdot \frac{P_{2N}}{n}$  $\frac{1}{2}$ 

1

*P*

 $\eta$  ,  $\overline{\mathbb{F}}$  .

*P*

2

Em relação ao sentido de rotação, as especificações aplicam-se quando se olha para <sup>o</sup> eixo do motor. Em casos onde existam dois eixos, <sup>o</sup> eixo oposto aocoletor é <sup>o</sup> que determina

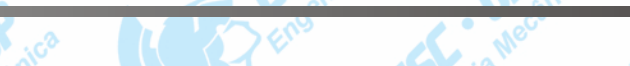

EESC · USP Engenharia Mecânica

### **Classes de funcionamento**

Serviço contínuo **S1 -** Operação em cargacom contínua, com duração em que se $um$ pode alcançar térmico equilíbrio suficiente.

São Carlos

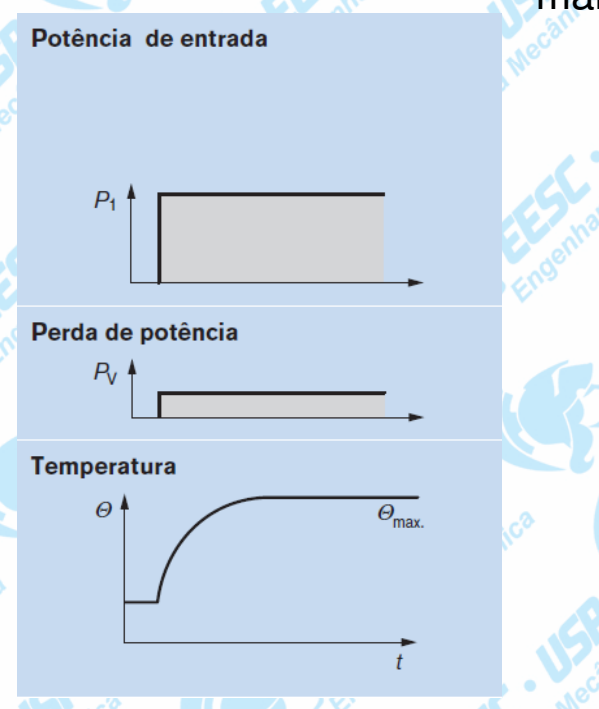

Serviço de curta duração **S2 -** Operação em carga constante, duração em que, no entanto, não seja suficiente para alcançar <sup>o</sup> equilíbrio térmico, com uma parada subsequente que dure até que <sup>a</sup> temperatura do motor torne-se diferente da do resfriador em nãomais que 2 K.Potência de entrada

 $P_1$ 

Perda de potência

 $R_{V}$ 

Temperatura

 $\theta^{\, 4}$ 

 $\Theta_{\text{max}}$ 

 Serviço intermitente-periódico **S3** - Operação composta de uma sequencia de ciclos idênticos na qual cada ciclo inclui um período numa carga constante <sup>e</sup> uma parada, onde <sup>a</sup> corrente inicial não possui nenhum efeito considerável noaquecimento.

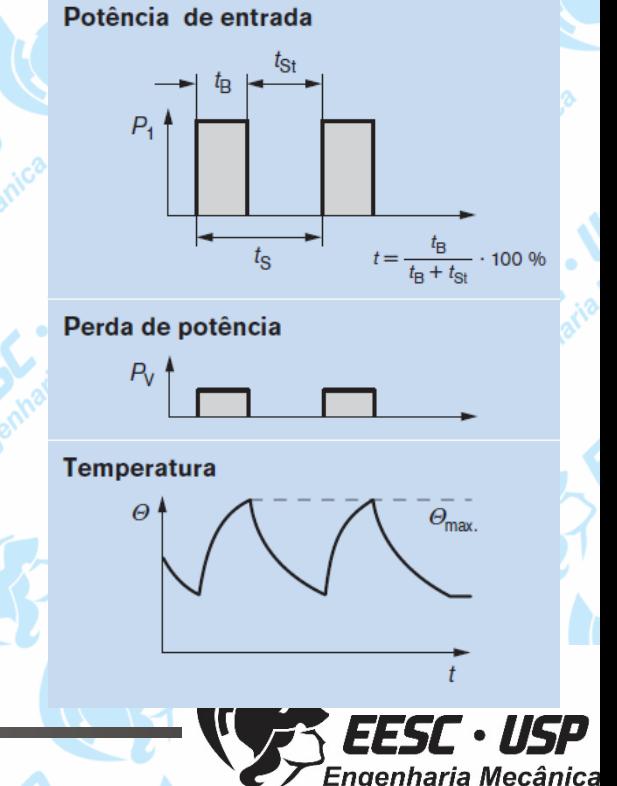